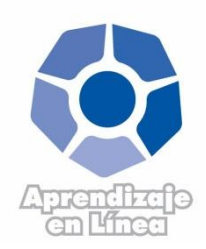

**UNIVERSIDAD ESTATAL A DISTANCIA VICERRECTORIA ACADÉMICA DIRECCIÓN DE PRODUCCIÓN DE MATERIALES**

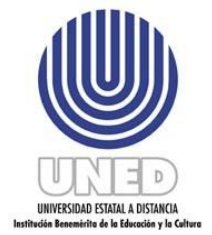

# INFORME DE LABORES ANUAL PROGRAMA DE APRENDIZAJE EN LÍNEA

# **Noviembre, 2011**

# **INFORMACIÓN GENERAL**

**Dependencia:** Programa de Aprendizaje en Línea Responsable: Ileana Salas Campos Período de gestión: 2011 Objetivo general de la dependencia:

# **INTRODUCCIÓN**

Este informe contiene la información relacionada con las 4 áreas relacionadas con el quehacer del Programa de Aprendizaje en Línea. Se especifican no solo los logros en cada una de estas áreas, sino también las limitantes, las alternativas de solución.

### **I. INFORME ANUAL DE LABORES**

#### *a. Logros concretos alcanzados durante el año.*

#### **a.1 Cursos con componentes virtuales e inscripciones**

La tabla 1 muestra que en el año 2011 se ofertaron un total de 932 cursos con componentes virtuales, lo cual corresponde a 70103 inscripciones. Las estadísticas por cuatrimestre son: en el primero 294 cursos y 23616 inscripciones, en el segundo 296 cursos y 24499 inscripciones y en el tercero se ofrecieron 311 curos y 21074 inscripciones. El primer semestre muestra un total de 11 cursos con componentes virtuales y 391 inscripciones y el segundo semestre señala 20 cursos con 523 inscripciones.

| Unidad         |     |              |       | $\mathbf{I}$ |                 | III          |                |          |                | $\mathbf{I}$ |      | <b>Total Anual</b> |
|----------------|-----|--------------|-------|--------------|-----------------|--------------|----------------|----------|----------------|--------------|------|--------------------|
| Académica      |     | Cuatrimestre |       | Cuatrimestre |                 | Cuatrimestre |                | Semestre |                | Semestre     |      |                    |
|                | Cur | Inscrip      | Curs  | Inscrip      | Cur             | Inscrip      | Curs           | Inscrip  | Curs           | Inscrip      | Curs | Inscrip            |
| Sistema de     | 70  | 509          | 60    | 577          | 52              | 545          | ---            | ---      | $---$          | ---          | 182  | 1631               |
| Estudios de    |     |              |       |              |                 |              |                |          |                |              |      |                    |
| Posgrado       |     |              |       |              |                 |              |                |          |                |              |      |                    |
| Escuela de     | 31  | 8079         | 35    | 8147         | 36              | 7133         | 3              | 54       | $\overline{2}$ | 64           | 107  | 23477              |
| Ciencias de la |     |              |       |              |                 |              |                |          |                |              |      |                    |
| Administración |     |              |       |              |                 |              |                |          |                |              |      |                    |
| Escuela de     | 30  | 2730         | 33    | 3678         | 33              | 2589         | 6              | 308      | 13             | 362          | 115  | 9667               |
| Ciencias de la |     |              |       |              |                 |              |                |          |                |              |      |                    |
| Educación      |     |              |       |              |                 |              |                |          |                |              |      |                    |
| Escuela de     | 62  | 6120         | 67    | 6003         | $\overline{71}$ | 5681         | $\overline{2}$ | 29       | 5              | 97           | 207  | 17930              |
| Ciencias       |     |              |       |              |                 |              |                |          |                |              |      |                    |
| Exactas y      |     |              |       |              |                 |              |                |          |                |              |      |                    |
| Naturales      |     |              |       |              |                 |              |                |          |                |              |      |                    |
| Escuela de     | 46  | 5273         | 41    | 5318         | 53              | 3907         | ---            | ---      | ---            | ---          | 140  | 14498              |
| Ciencias       |     |              |       |              |                 |              |                |          |                |              |      |                    |
| Sociales y     |     |              |       |              |                 |              |                |          |                |              |      |                    |
| Humanidades    |     |              |       |              |                 |              |                |          |                |              |      |                    |
| Dirección de   | 46  | 685          | 53    | 625          | 46              | 860          | ---            | ---      |                | ---          | 145  | 2170               |
| Extensión      |     |              |       |              |                 |              |                |          |                |              |      |                    |
| <b>CECED</b>   | 6   | 153          | 7     | 151          | 6               | 154          | ---            | ---      | ---            | ---          | 19   | 458                |
| Otras          | 3   | 67           | $---$ | ---          | 14              | 205          | ---            | ---      | ---            | ---          | 17   | 272                |
| instancias     |     |              |       |              |                 |              |                |          |                |              |      |                    |
| <b>TOTALES</b> | 294 | 23616        | 296   | 24499        | 311             | 21074        | 11             | 391      | 20             | 523          | 932  | 70103              |
|                |     |              |       |              |                 |              |                |          |                |              |      |                    |

*Tabla 1: Concentrado cursos en línea año 201, de todas las plataformas LMS.1*

En cuanto a la cantidad de cursos en cada una de las plataformas para la gestión de cursos en línea, en las Tablas 2 y 3 es posible observar que en el año 2011 se ofertaron en Blackboard un total de 515 cursos, lo cual corresponde a 16719 inscripciones y en Moodle 417 cursos con 53384 inscripciones. Es importante hacer la observación de que si bien Moodle tiene más inscripciones este aspecto responde a que muchos de sus cursos son masivos y se abren como Programas de Apoyo Didáctico a Distancia o como repositorios.

| Unidad         |     |              |               | $\mathbf{I}$ |     | Ш            |     |          |     | $\overline{\mathbf{H}}$ |          | <b>Total Anual</b> |
|----------------|-----|--------------|---------------|--------------|-----|--------------|-----|----------|-----|-------------------------|----------|--------------------|
| Académica      |     | Cuatrimestre |               | Cuatrimestre |     | Cuatrimestre |     | Semestre |     | Semestre                |          |                    |
|                | Cur | Inscrip      | Cur           | Inscrip      | Cur | Inscrip      | Cur | Inscrip  | Cur | Inscrip                 | Cur      | Inscrip            |
| <b>SEP</b>     | 52  | 333          | 43            | 353          | 37  | 412          | --- | ---      | --- | ---                     | 132      | 1098               |
| <b>ECA</b>     | 18  | 2739         | 21            | 2820         | 17  | 1977         | 2   | 25       |     | 12                      | 59       | 7573               |
| <b>ECE</b>     | 8   | 352          | 10            | 462          | 10  | 431          | 6   | 308      | 13  | 362                     | 47       | 1915               |
| <b>ECEN</b>    | 10  | 413          | $\mathcal{I}$ | 236          | 13  | 312          | --- | ---      | --- | ---                     | 30       | 961                |
| <b>ECSH</b>    | 30  | 877          | 25            | 745          | 36  | 1335         | --- | ---      | --- | ---                     | 91       | 2957               |
| Dirección de   | 46  | 685          | 53            | 625          | 46  | 860          | --- | ---      | --- | ---                     | 145      | 2170               |
| Extensión      |     |              |               |              |     |              |     |          |     |                         |          |                    |
| <b>CECED</b>   | --- | ----         | ---           | ---          | --- | ---          | --- | ---      | --- | ---                     | $\Omega$ | $\overline{0}$     |
| Otras          |     |              | ---           | ---          | 11  | 45           | --- | ---      | --- | ---                     | 11       | 45                 |
| instancias     |     |              |               |              |     |              |     |          |     |                         |          |                    |
| <b>TOTALES</b> | 164 | 5399         | 159           | 5241         | 170 | 5372         | 8   | 333      | 14  | 374                     | 515      | 16719              |

*Tabla 2: Cursos en línea en Blackboard, año 2011*

*Tabla 3: Cursos en línea en Moodle, año 2011*

| Unidad         |     |              |     | $\overline{\rm II}$ |     | Ш            |     |          |      | $\overline{\rm II}$ |     | <b>Total Anual</b> |
|----------------|-----|--------------|-----|---------------------|-----|--------------|-----|----------|------|---------------------|-----|--------------------|
| Académica      |     | Cuatrimestre |     | Cuatrimestre        |     | Cuatrimestre |     | Semestre |      | Semestre            |     |                    |
|                | Cur | Inscri       | Cur | Inscrip             | Cur | Inscrip      | Cur | Inscrip  | Curs | Inscrip             | Cur | Inscrip            |
| <b>SEP</b>     | 18  | 176          | 17  | 224                 | 15  | 133          | --- | $---$    | ---  | $---$               | 50  | 533                |
| <b>ECA</b>     | 13  | 5340         | 14  | 5327                | 19  | 5156         |     | 29       |      | 52                  | 48  | 15904              |
| <b>ECE</b>     | 22  | 2378         | 23  | 3216                | 23  | 2158         | --- | ---      | ---  | $---$               | 68  | 7752               |
| <b>ECEN</b>    | 52  | 5707         | 60  | 5767                | 58  | 5369         | っ   | 29       | 5    | 97                  | 177 | 16969              |
| <b>ECSH</b>    | 16  | 4396         | 16  | 4573                | 17  | 2572         | --- | $---$    | ---  | $---$               | 49  | 11541              |
| Dirección de   | --- | ---          | --- | ---                 | --- |              | --- | ---      | ---  | ---                 |     | ---                |
| Extensión      |     |              |     |                     |     |              |     |          |      |                     |     |                    |
| <b>CECED</b>   | 6   | 153          | 7   | 151                 | 6   | 154          | --- | $---$    | ---  | ---                 | 19  | 458                |
| Otras          | 3   | 67           |     |                     | 3   | 160          | --- | ---      | ---  |                     | 6   | 227                |
| instancias     |     |              |     |                     |     |              |     |          |      |                     |     |                    |
| <b>TOTALES</b> | 130 | 18217        | 137 | 19258               | 141 | 15702        | 3   | 58       | 6    | 149                 | 417 | 53384              |

### **a.2 Talleres operativos**

El Programa de Aprendizaje en Línea ha ofrecido durante el año 2011 dos tipos de talleres: el operativo en el uso de las plataformas LMS, Moodle y Blackboard, y los talleres de herramientas específicas integradas a las plataformas como: Elluminate Live!, Safe Assign, Portafolio de Blackboard y Objetos de Aprendizaje. A continuación se desglosan las estadísticas de los talleres impartidos.

| Plataforma               | Número de talleres | Número de participantes |  |  |
|--------------------------|--------------------|-------------------------|--|--|
| Moodle                   |                    | 232                     |  |  |
| <b>Blackboard Learn</b>  | 18                 | 257                     |  |  |
| Elluminate Live!         |                    | 136                     |  |  |
| Portafolio de Blackboard |                    | 27                      |  |  |
| Safe Assign              |                    | 23                      |  |  |
| Objetos de Aprendizaje   |                    | 34                      |  |  |
| <b>Total</b>             |                    | 709                     |  |  |

*Tabla 4: Número de talleres y participantes por plataforma y herramientas, año 2011*

*Tabla 5: Número de talleres y participantes por plataforma LMS, año 2011*

| <b>Plataforma</b>       | Número de talleres | Número de participantes |
|-------------------------|--------------------|-------------------------|
| Moodle                  |                    | 232                     |
| <b>Blackboard Learn</b> |                    | 257                     |
| Total                   |                    | 489                     |

*Tabla 6: número de participantes por plataforma LMS e instancia académica, año 2011*

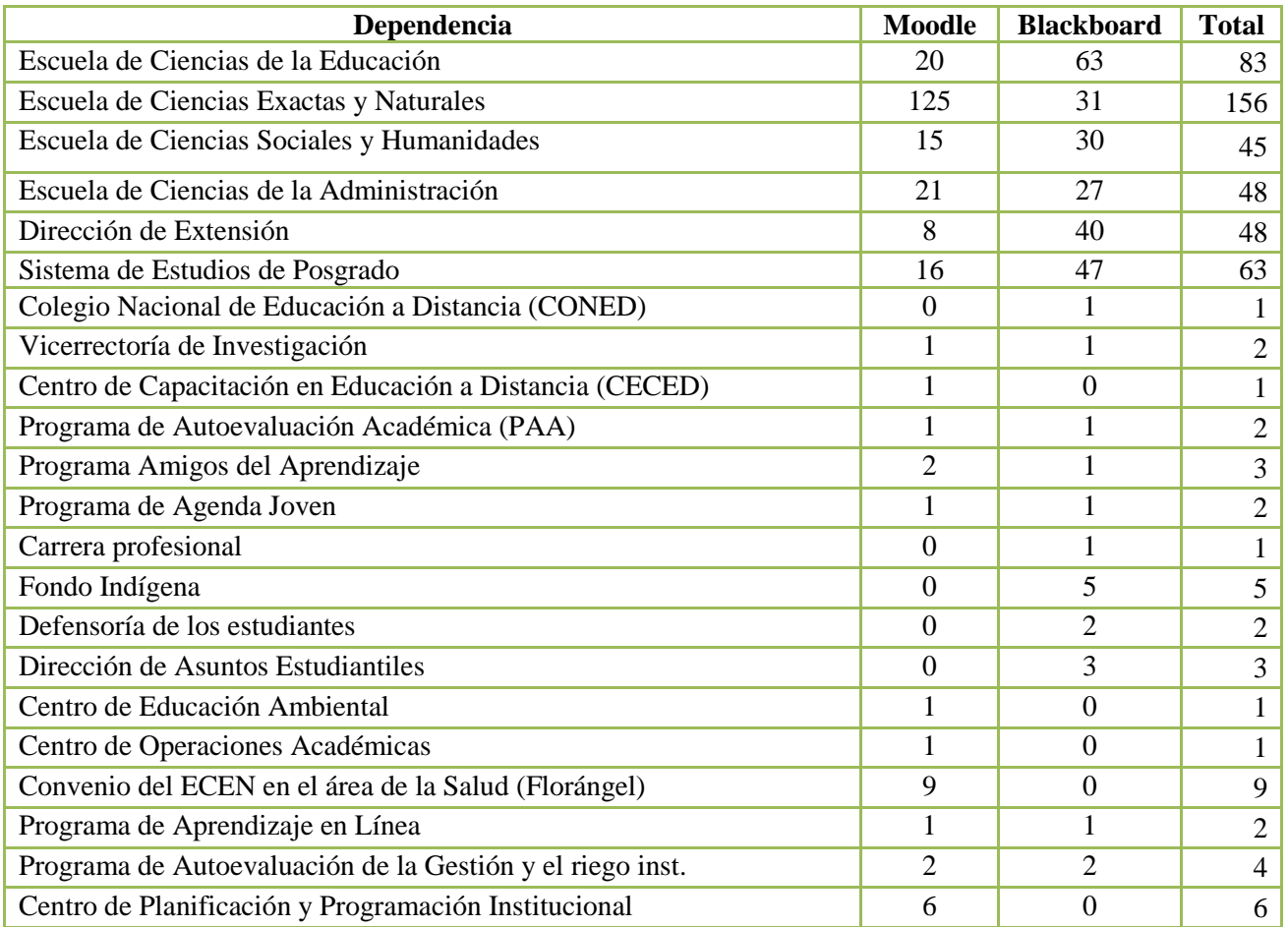

*Tabla 6 (continuación)*

| <b>Dependencia</b>                                    | Moodle | <b>Blackboard</b> | <b>Total</b> |
|-------------------------------------------------------|--------|-------------------|--------------|
| Oficina de Recursos Humanos                           |        |                   |              |
| Dirección de Tecnología, Información y Comunicaciones |        |                   |              |
| <b>TOTALES</b>                                        | 232    | 257               | 489          |

*Tabla 7: Talleres operativos Elluminate Live! 2011*

| No.            | Día             | Horas | #             |
|----------------|-----------------|-------|---------------|
|                |                 |       | Participantes |
|                | 05 de marzo     | 6     | 22            |
| $\overline{2}$ | 16 de marzo     | 6     | 10            |
| 3              | 06 de abril     | 6     | 12            |
| 4              | 05 de mayo      | 6     | 13            |
| 5              | 09 de mayo      | 6     | 10            |
| 6              | 11 de mayo      | 6     | 14            |
| 7              | 28 de junio     | 6     | 7             |
| 8              | 07 de julio     | 6     | 10            |
| 9              | 11 de julio     | 6     | 15            |
| 10             | 14 de julio     | 6     | 9             |
| 11             | 29 de setiembre | 6     | 10            |
| 12             | 14 de noviembre | 6     | 4             |
|                | <b>Total</b>    | 72    | 136           |

*Tabla 8: Número de funcionarios participantes Taller operativo Elluminate Live! 2011 por instancias*

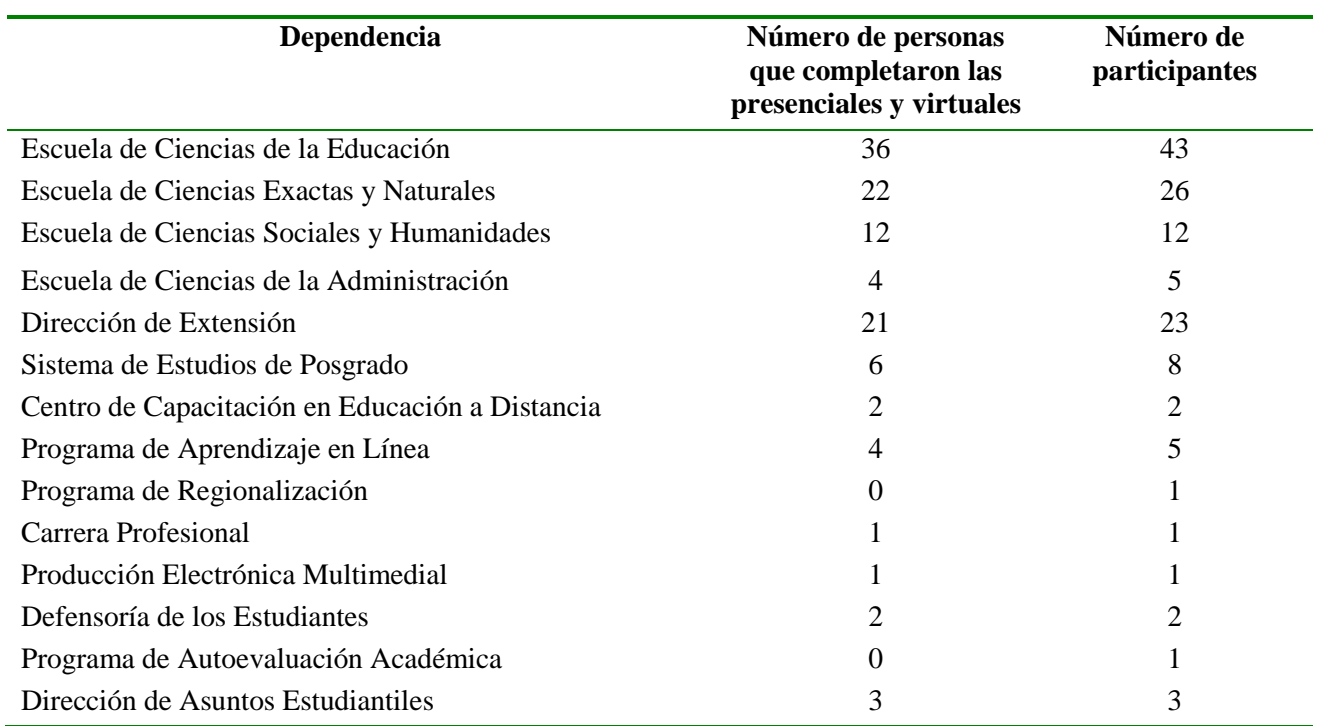

*Tabla 8 (continuación)*

l,

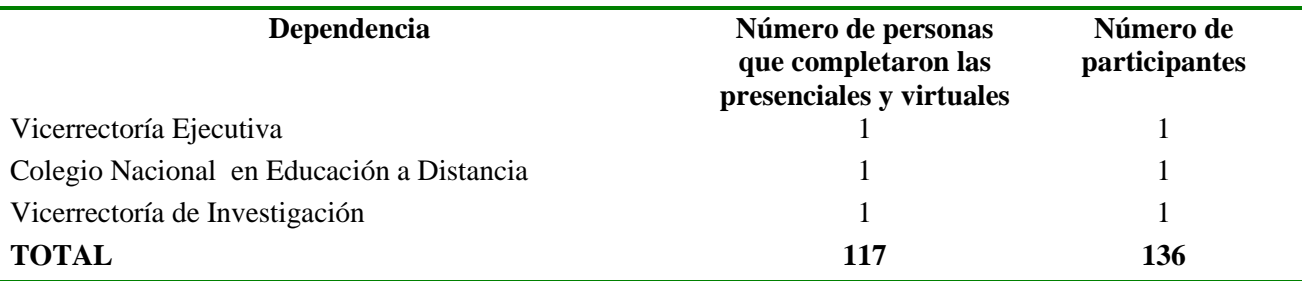

### *Tabla 9: Talleres operativos Portafolio de Blackboard 2011*

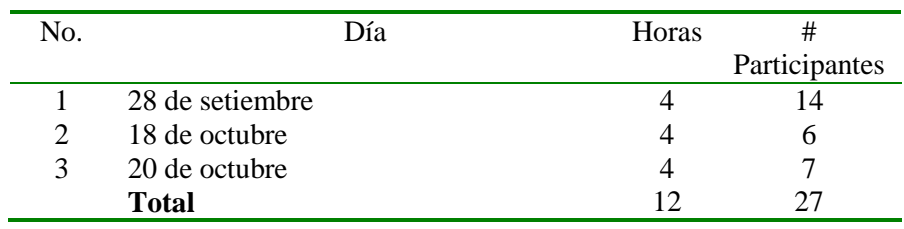

*Tabla 10: Número de funcionarios participantes taller operativo Portafolio de Blackboard 2011 por instancias*

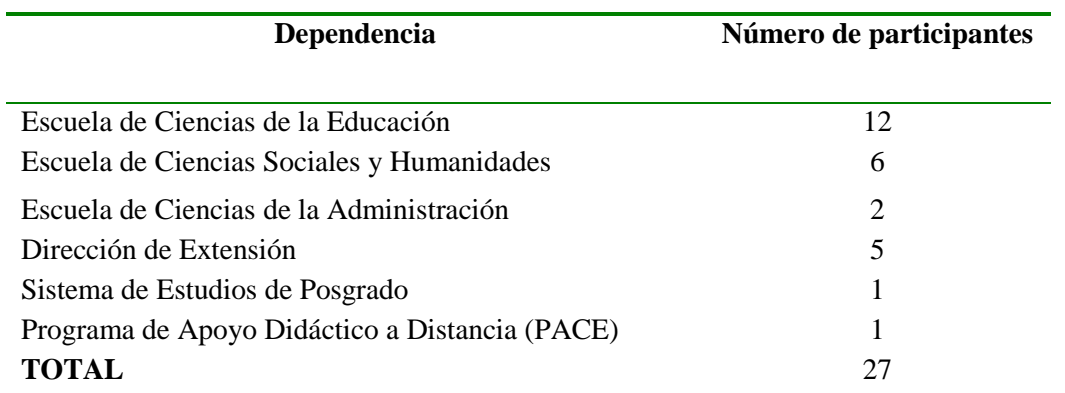

*Tabla 11: Talleres operativos Safe Assign 2011*

| No. |              | Día | Horas |               |
|-----|--------------|-----|-------|---------------|
|     |              |     |       | Participantes |
|     | 28 de julio  |     |       |               |
|     | 24 de agosto |     |       |               |
|     | <b>Total</b> |     |       |               |

| Dependencia                                | Número de participantes |
|--------------------------------------------|-------------------------|
| Escuela de Ciencias de la Educación        | 14                      |
| Escuela de Ciencias Exactas y Naturales    |                         |
| Escuela de Ciencias Sociales y Humanidades |                         |
| Escuela de Ciencias de la Administración   |                         |
| <b>TOTAL</b>                               | 23                      |

*Tabla 12: Número de funcionarios participantes Taller Operativo Safe Assign 2011 por instancias*

*Tabla 13: Talleres Operativos Objetos de Aprendizaje 2011*

| No. | Día             | Horas |               |
|-----|-----------------|-------|---------------|
|     |                 |       | Participantes |
|     | 16 de noviembre |       |               |
|     | 30 de noviembre |       |               |
|     | 3 de diciembre  |       | 20            |
|     | <b>Total</b>    |       | 34            |

*Tabla 14: Número de funcionarios participantes Taller Operativo Objetos de Aprendizaje 2011 por instancias*

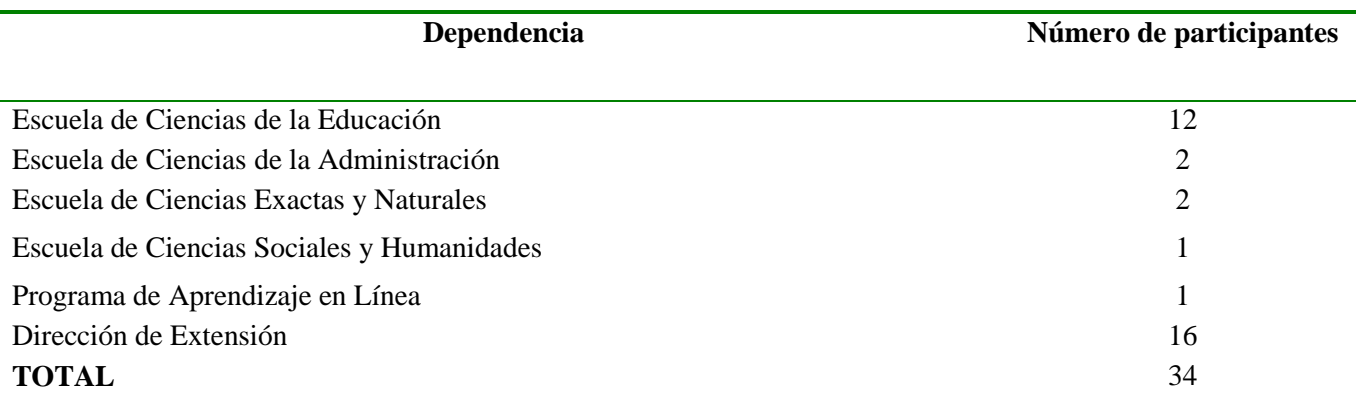

### **a.3 Videoconferencias de Inducción a Estudiantes al uso de las plataformas Moodle y Blackboard**

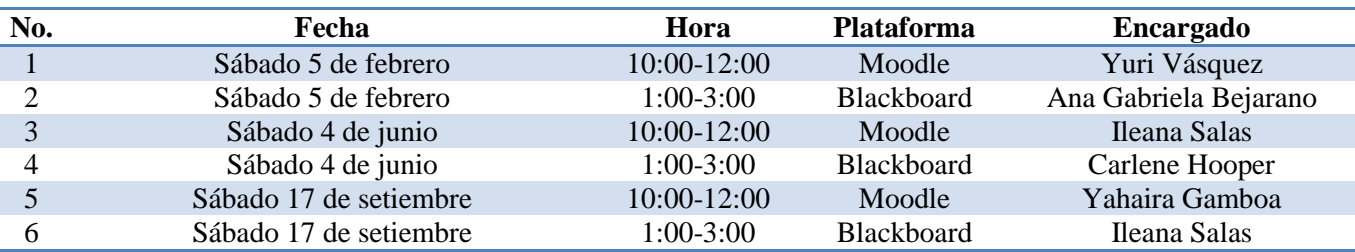

#### **a.4 Asesorías brindadas en el montaje de cursos**

| I Cuatrimestre | <b>II Cuatrimestre</b> | <b>III Cuatrimestre</b> | I Cuatrimestre | <b>II</b> Cuatrimestre |
|----------------|------------------------|-------------------------|----------------|------------------------|
| 2011           | 2011                   | 2011                    | 2012           | 2012                   |
| 50             | 36                     | 40                      | 42             |                        |

*Tabla 15: Resumen de asesorías brindadas para el montaje de cursos en cada cuatrimestre* 

### *Tabla 16: Asesorías brindadas en para cursos del I Cuatrimestre 2011*

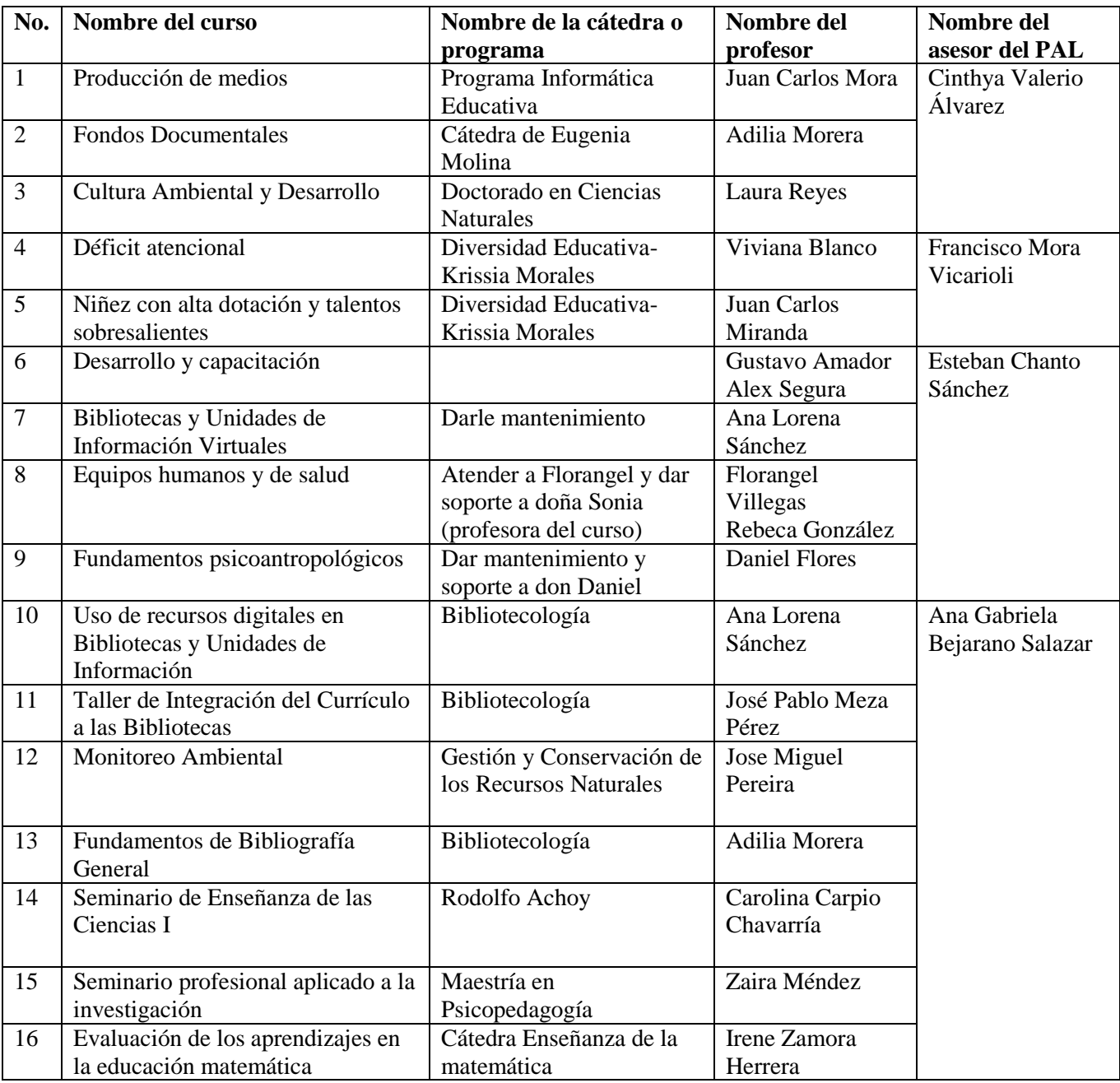

### *Tabla 16 (continuación)*

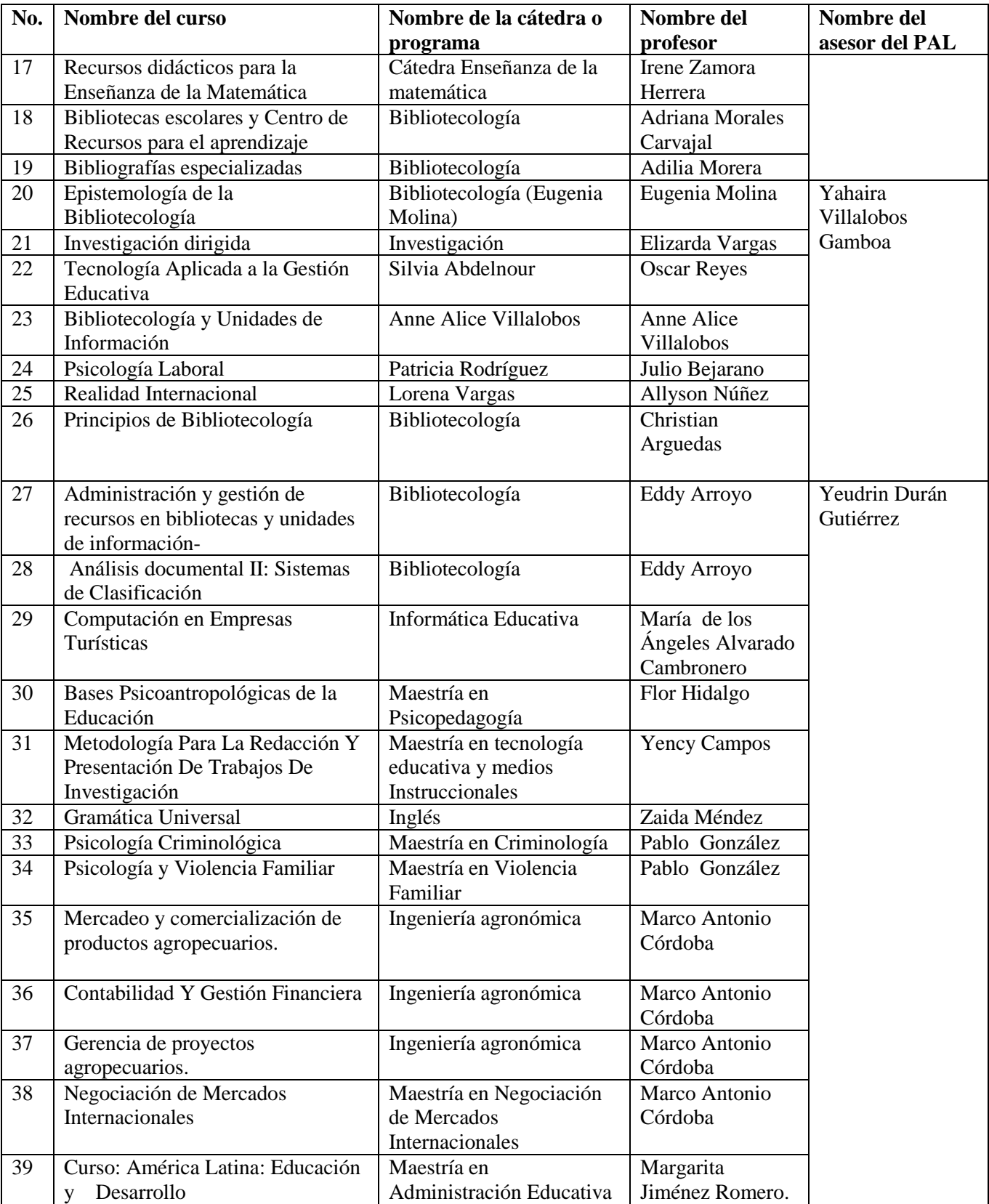

## *Tabla 16 (continuación)*

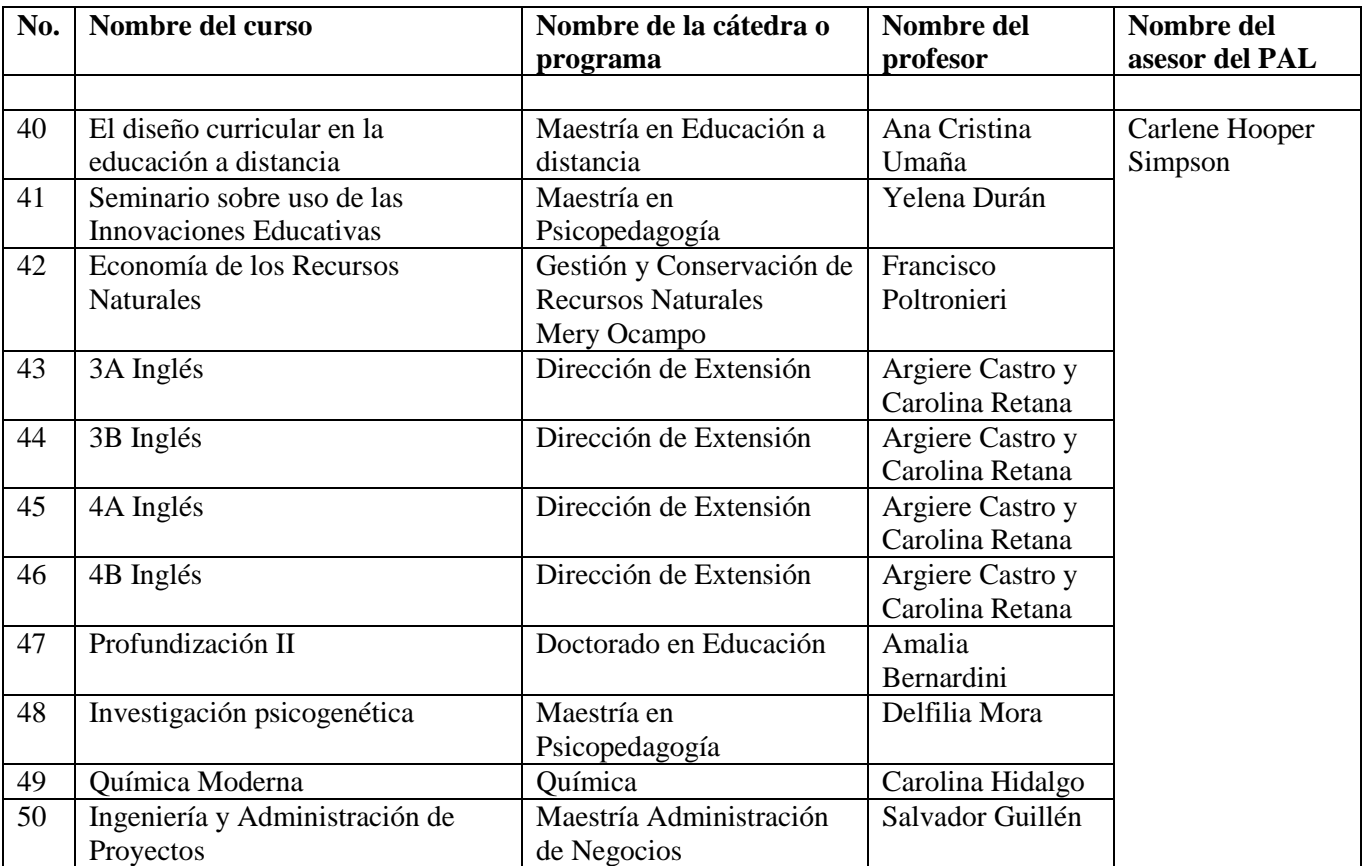

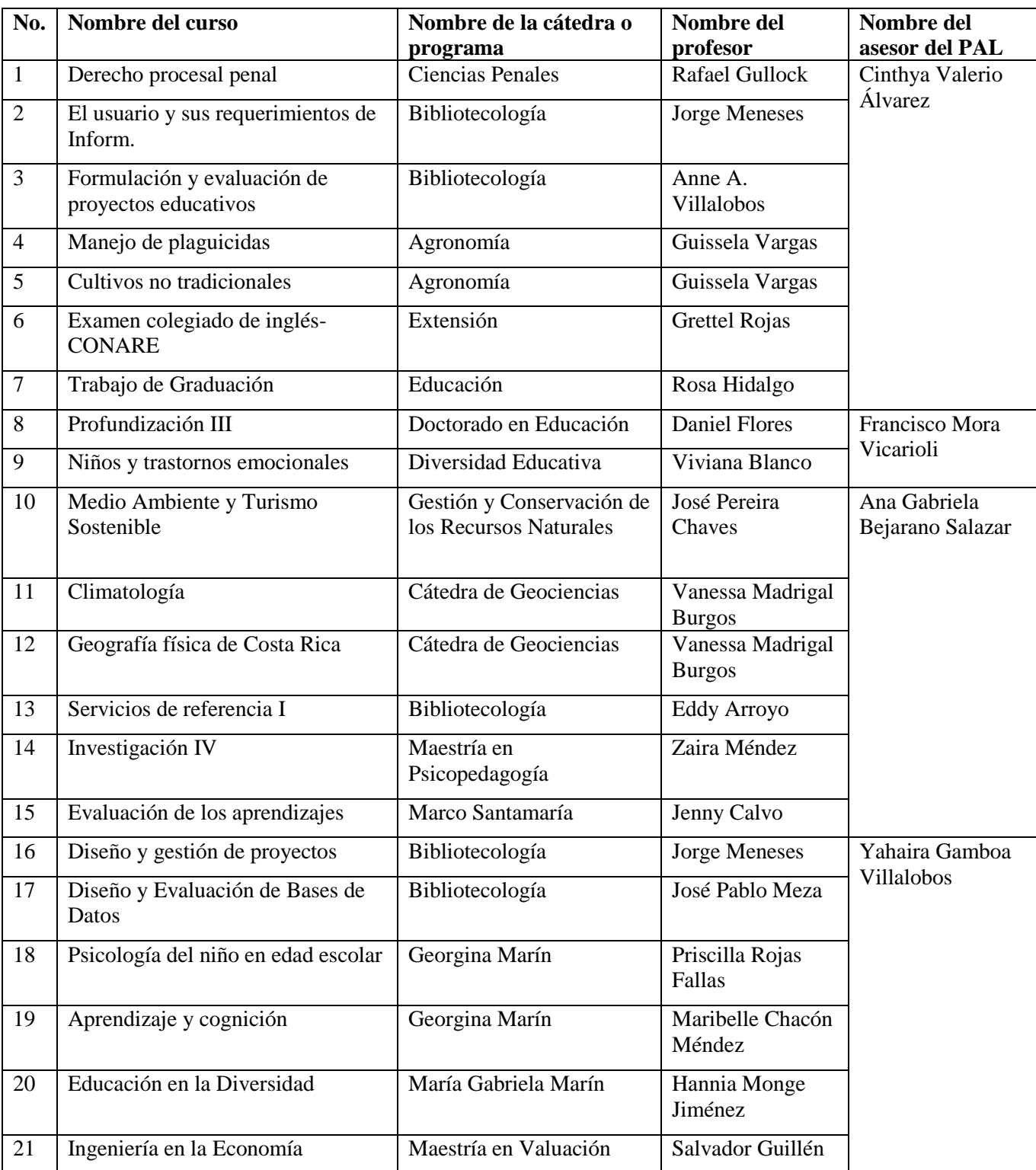

# *Tabla 17: Asesorías brindadas en para cursos del II Cuatrimestre 2011*

# *Tabla 17: (continuación)*

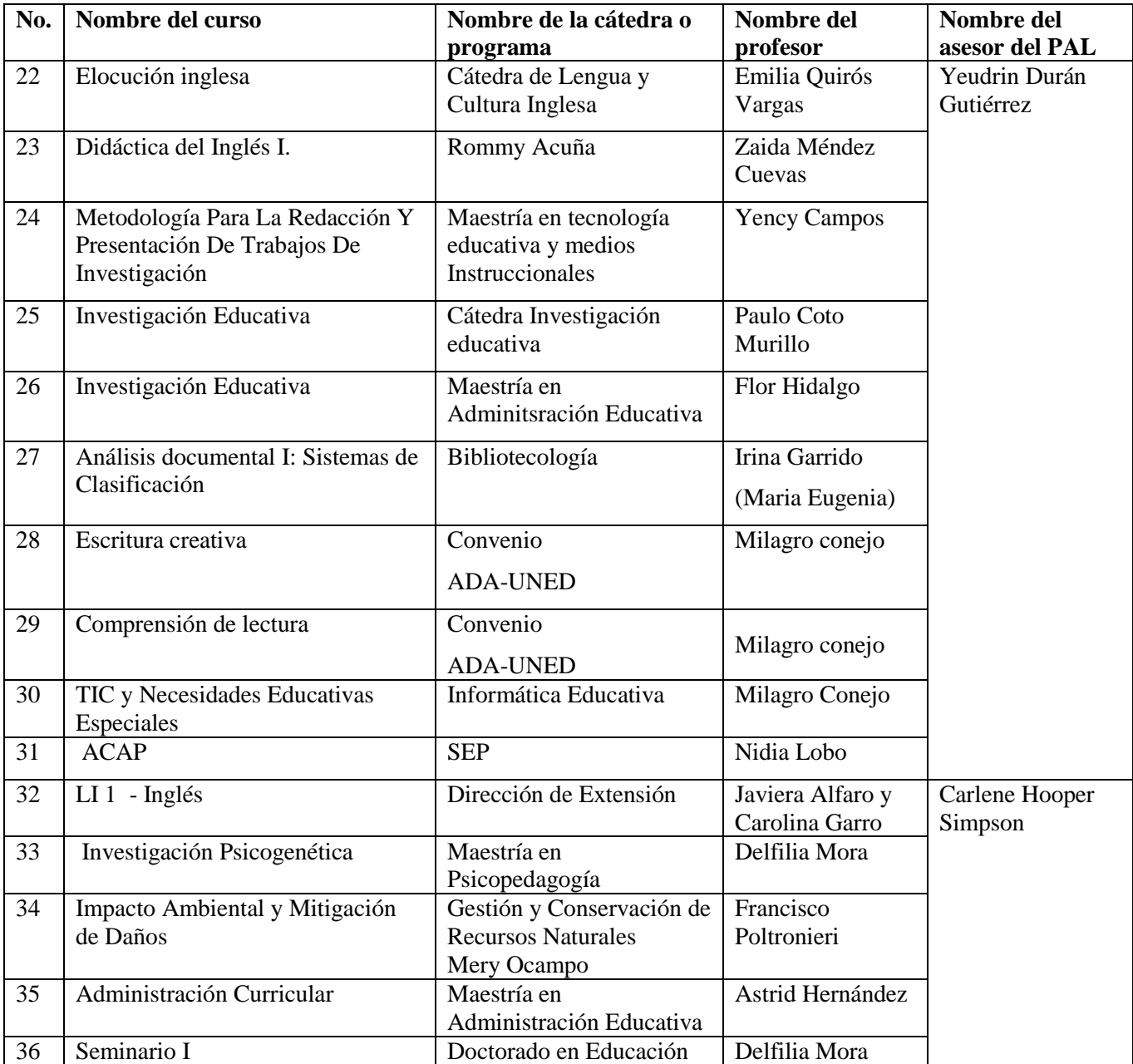

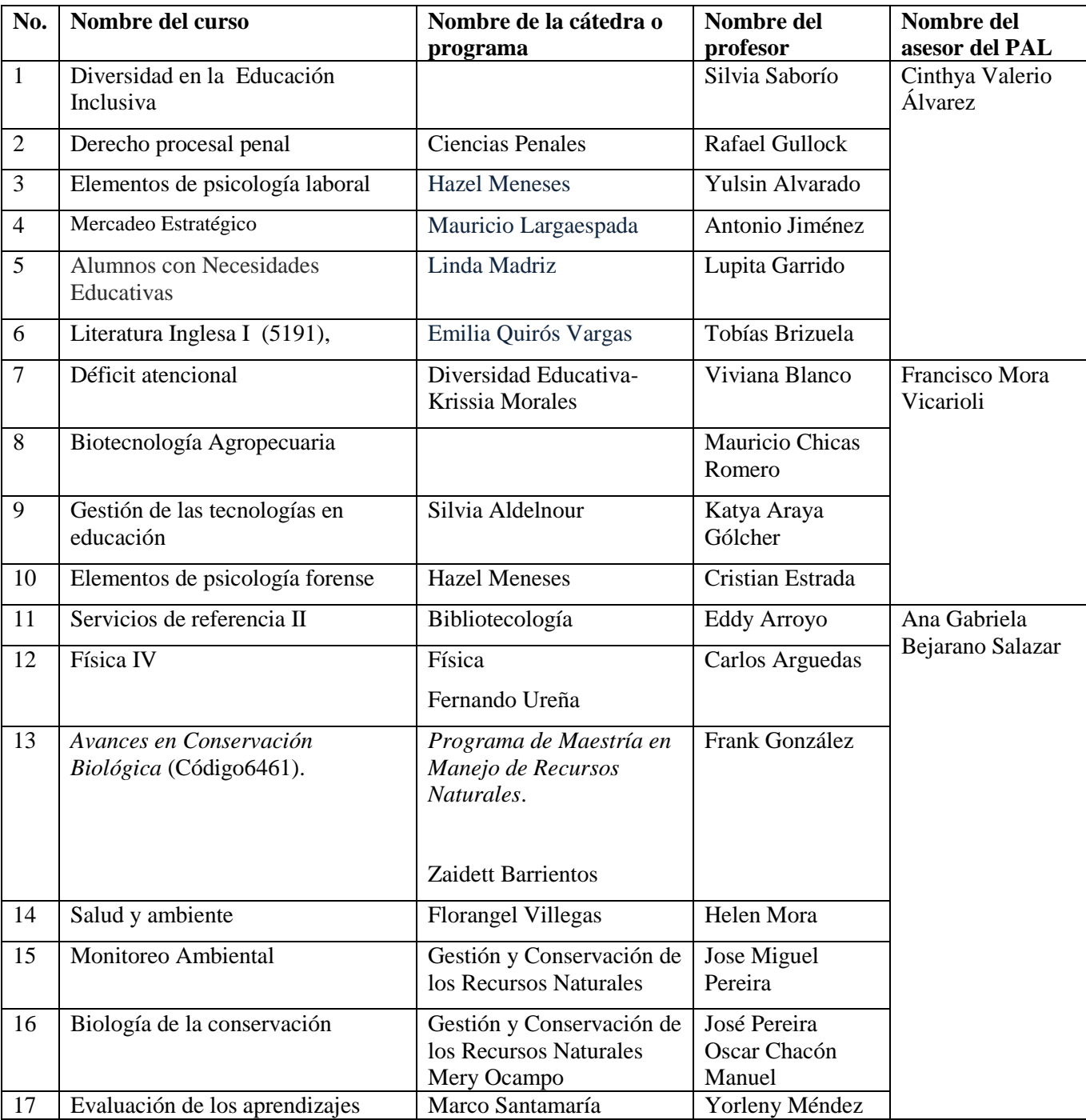

# *Tabla 18: Asesorías brindadas en para cursos del III Cuatrimestre 2011*

## *Tabla 18: (continuación)*

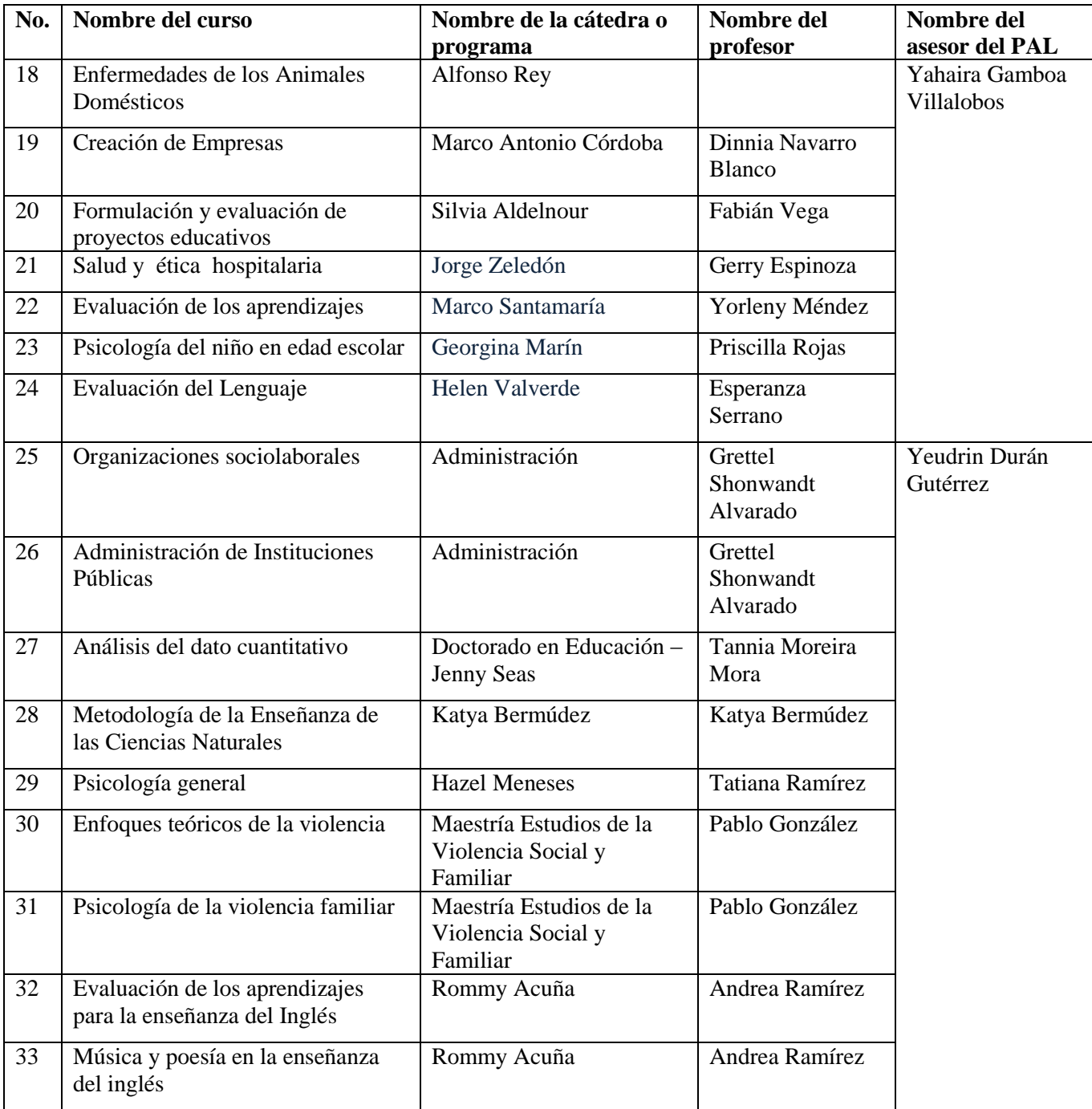

## *Tabla 18: (continuación)*

| No. | Nombre del curso                 | Nombre de la cátedra o<br>programa                               | Nombre del<br>profesor             | Nombre del<br>asesor del PAL |
|-----|----------------------------------|------------------------------------------------------------------|------------------------------------|------------------------------|
| 34  | Inglés 5A                        | Centro de Idiomas                                                | Argiere Castro                     | Carlene Hooper<br>Simpson    |
| 35  | Inglés 5B                        | Centro de Idiomas                                                | Mariela Segura                     |                              |
| 36  | Inglés 4B                        | Centro de Idiomas                                                | Carlos Carvajal                    |                              |
| 37  | Inglés 4A                        | Centro de Idiomas                                                | Javiera Alfaro                     |                              |
| 38  | Inglés 3B                        | Centro de Idiomas                                                | Carolina Garro                     |                              |
| 39  | LI2 del programa Inglés-CONARE   | Mario Méndez Jiménez<br>Programa Inglés -<br><b>CONARE</b>       | Javiera Alfaro y<br>Carolina Garro |                              |
| 40  | 3145 Sistema Integrado de Fincas | Wagner Peña<br>Cordero. Cátedra Gestión<br>Sostenible del Suelo, | Ing. Hernando<br>Cárdenas Becerra  |                              |

*Tabla 19: Asesorías brindadas en para cursos del I Cuatrimestre 2012*

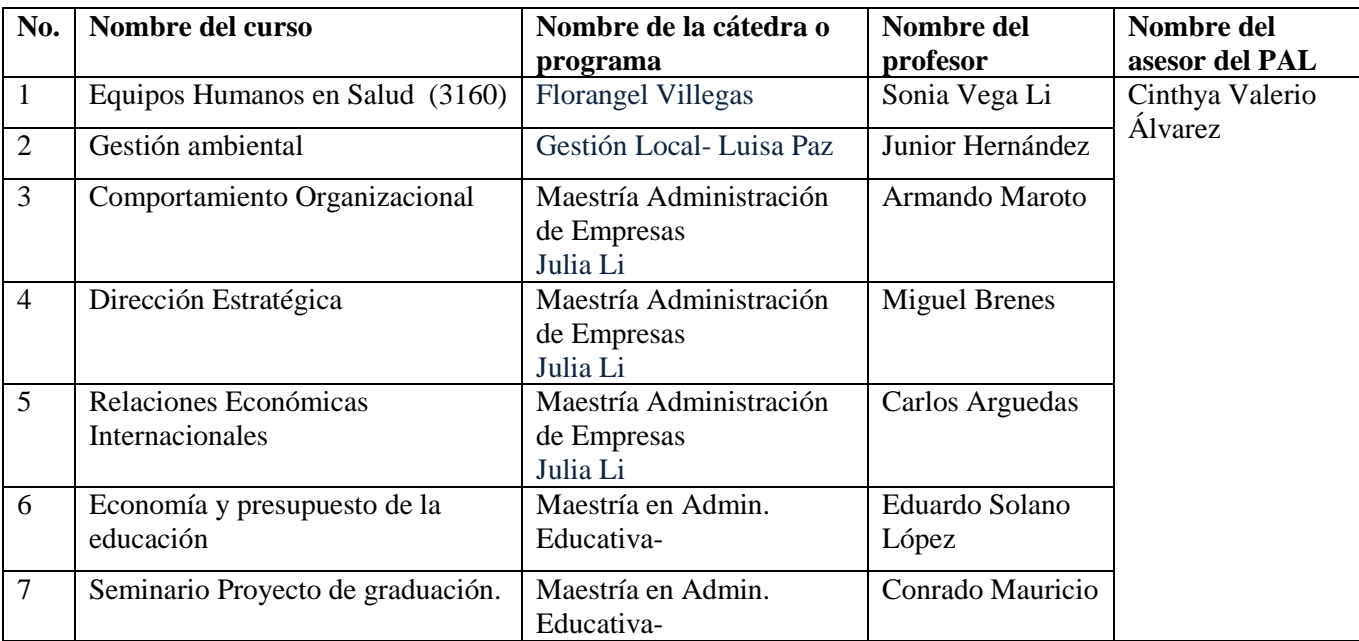

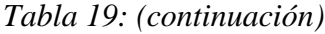

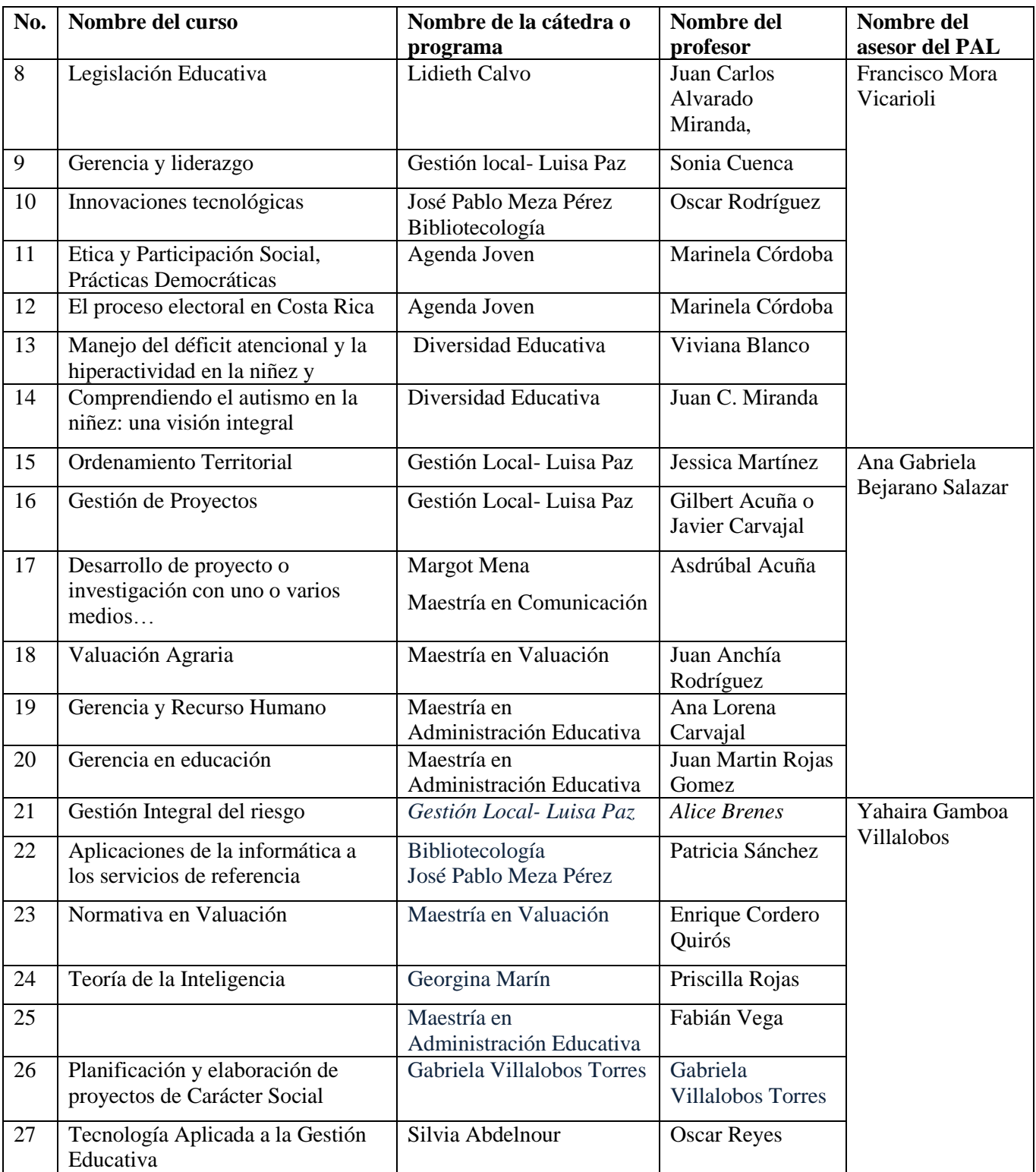

# *Tabla 19: (continuación)*

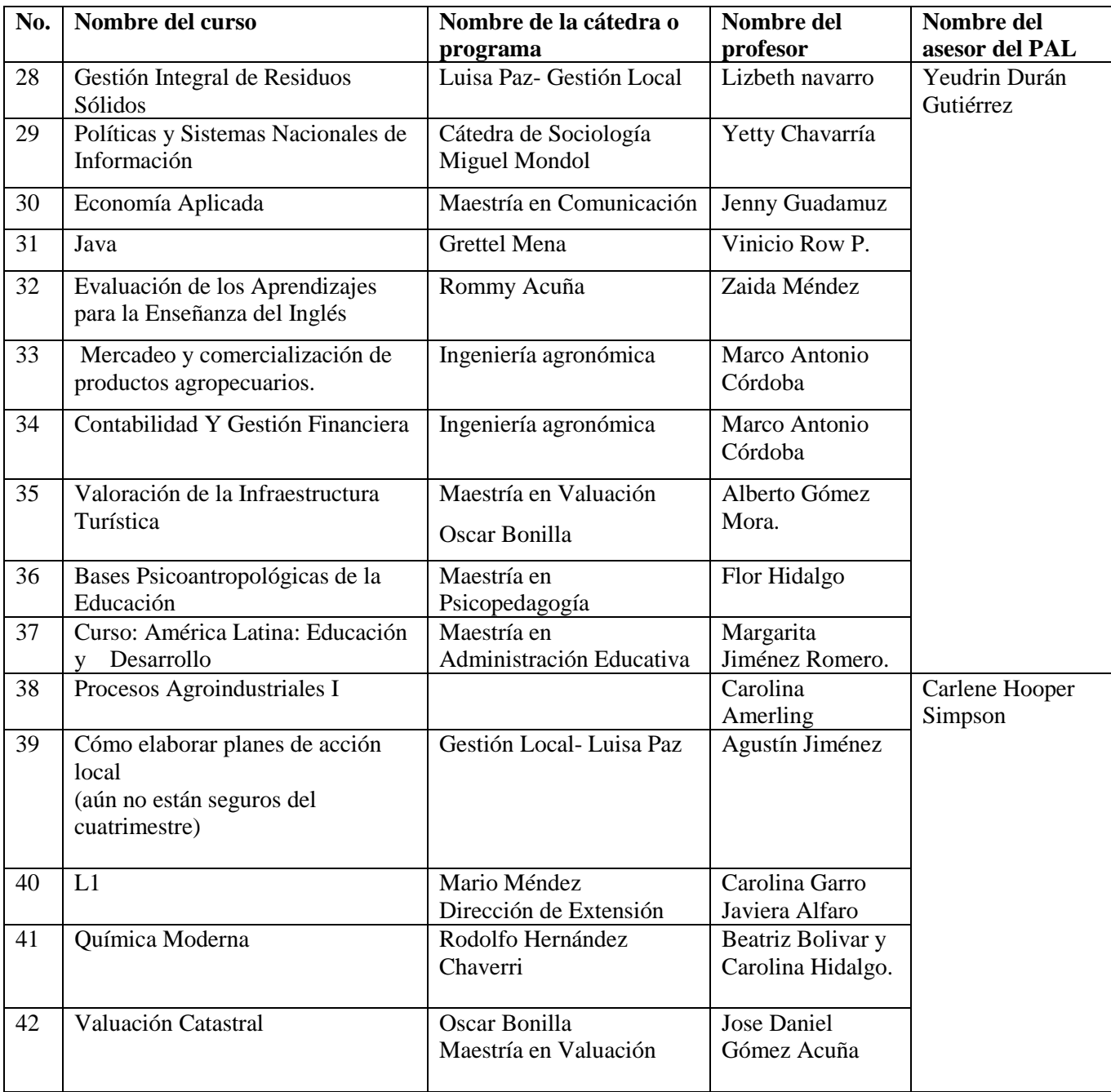

| No.            | Nombre del curso                                                              | Nombre de la cátedra o<br>programa | Nombre del<br>profesor   | Nombre del<br>asesor del PAL      |
|----------------|-------------------------------------------------------------------------------|------------------------------------|--------------------------|-----------------------------------|
| $\mathbf{1}$   | Código 2119 2 Didáctica para la<br>Enseñanza de la Historia y la<br>Geografía | <b>Evelyn Siles</b>                | Alejandro<br>Sánchez     | Cinthya Valerio<br><b>Álvarez</b> |
| $\overline{2}$ | Elementos Básicos de Derecho<br>Constitucional Penal                          | Sandra Madriz Muñoz                | Sergio Sevilla<br>Pérez  | Francisco Mora<br>Vicarioli       |
| $\overline{3}$ | Técnicas de lecturas en inglés                                                | Emilia Quirós                      | Ana Virginia<br>Odio     |                                   |
| $\overline{4}$ | Fisiopatología para la codificación<br>de enfermedades                        | Patricia Sagot                     | Patricia Sagot           | Ana Gabriela<br>Bejarano          |
| 5              | Preservación y conservación del<br>documento                                  | Bibliotecología                    | <b>Mario Meneses</b>     | Yeudrin Durán<br><b>Gutiérrez</b> |
| 6              | Evaluación de los Aprendizajes<br>para la Enseñanza del Inglés                | Rommy Acuña                        | Andrea Ramírez<br>Zúñiga |                                   |

*Tabla 20: Asesorías brindadas en para cursos del II Cuatrimestre 2012*

# **a.5 Investigación e integraciones realizadas en Moodle**

## *A.5.1 Paquetes evaluados, descartados e instalados en Moodle*

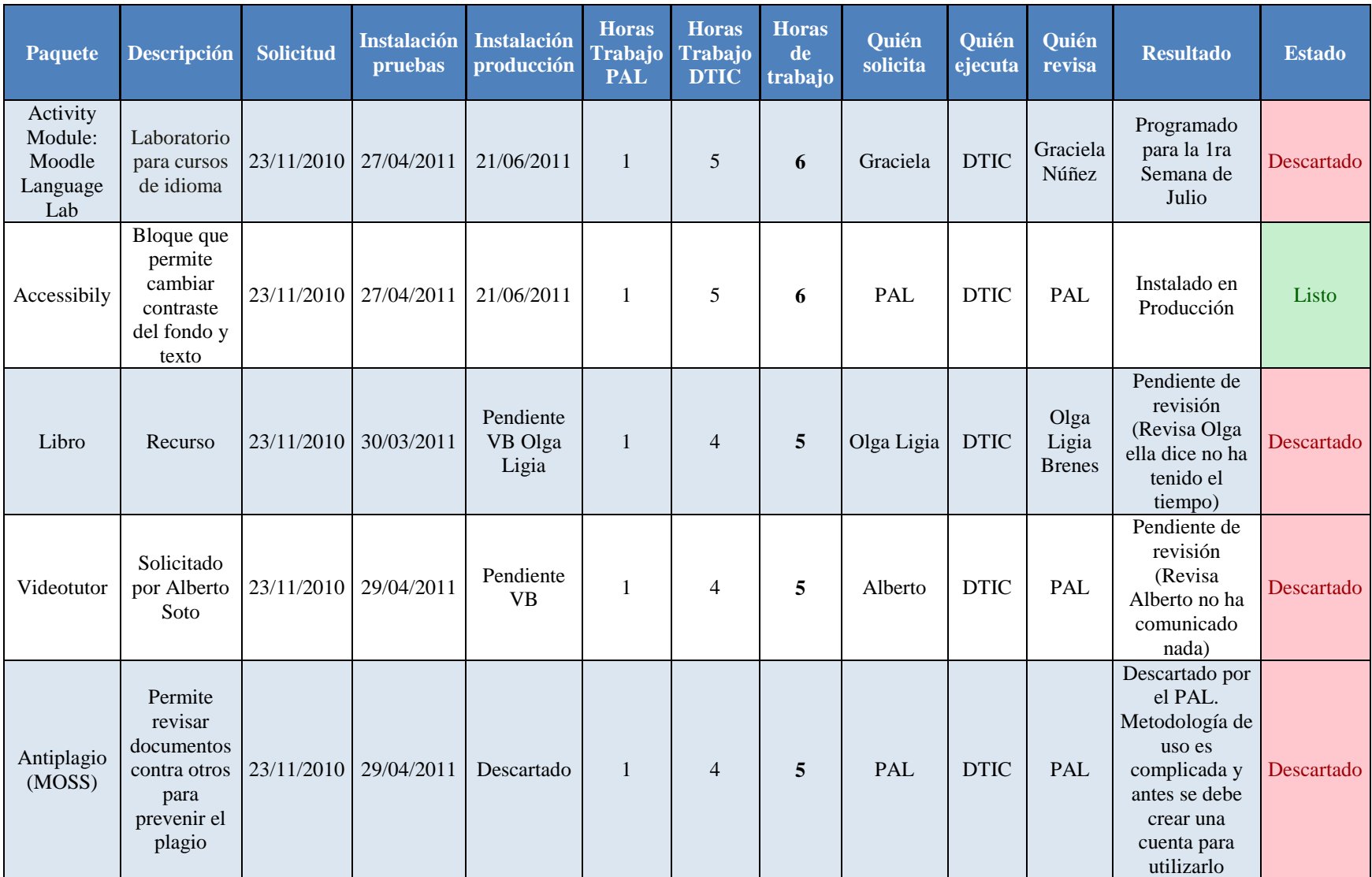

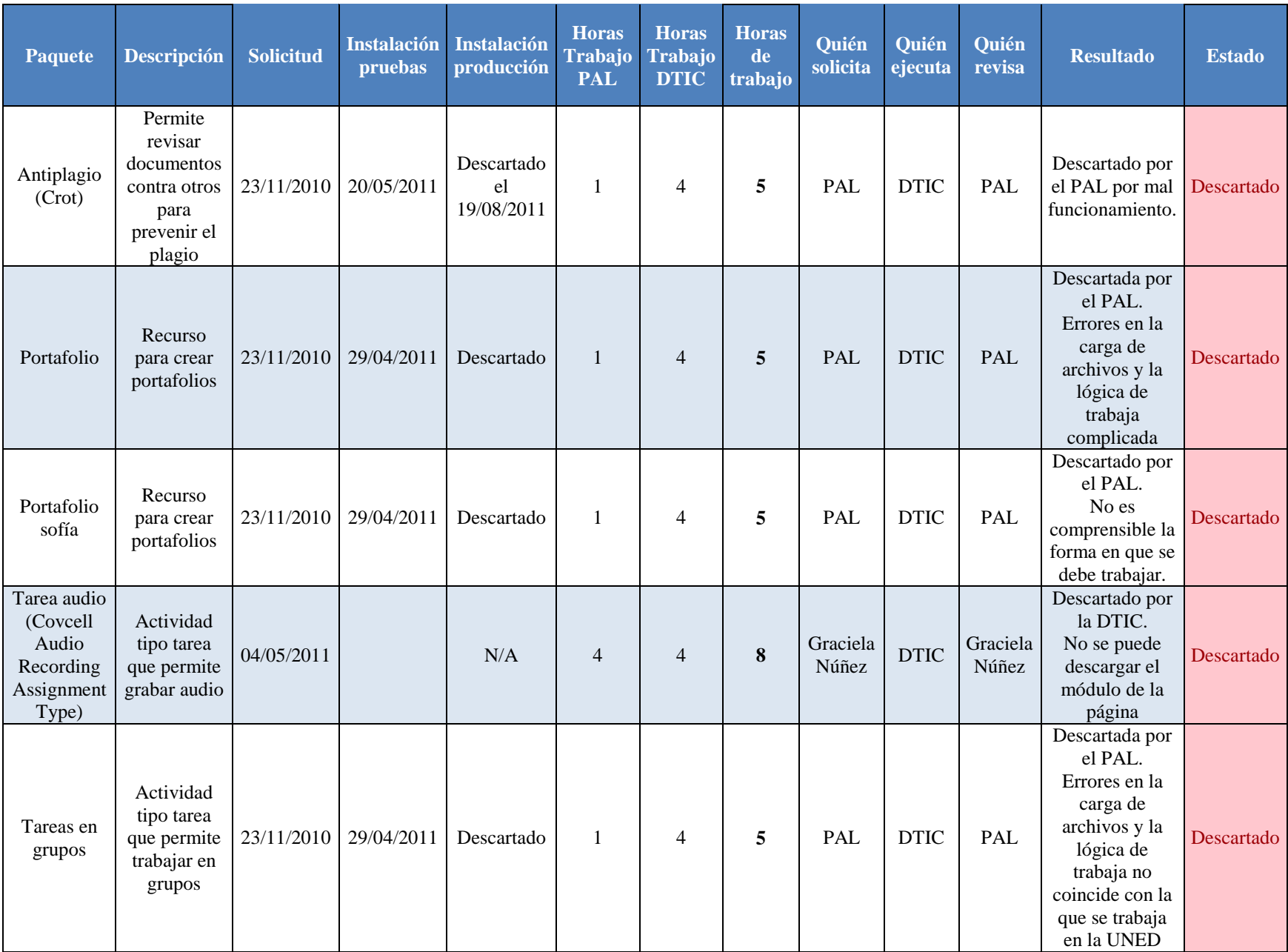

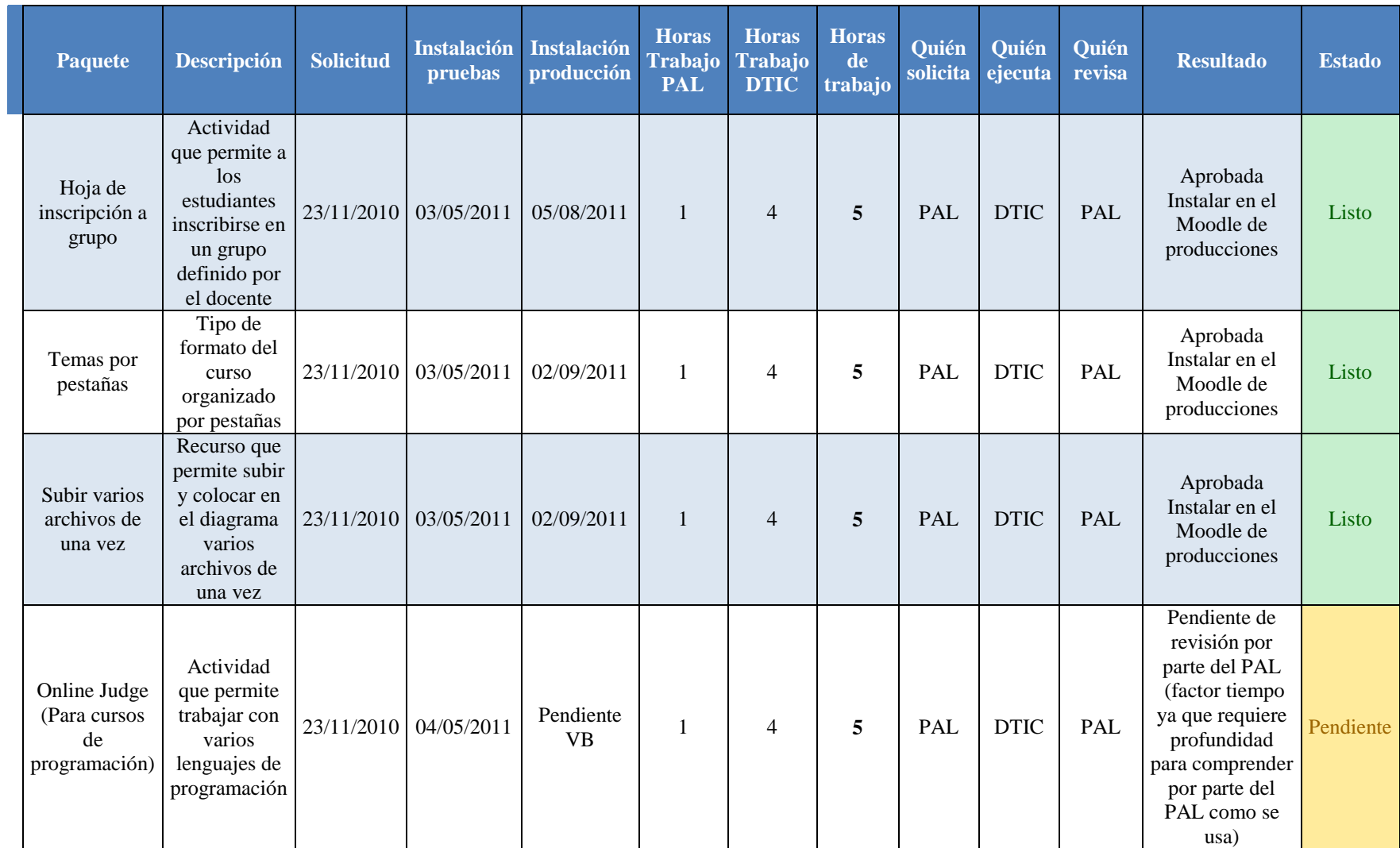

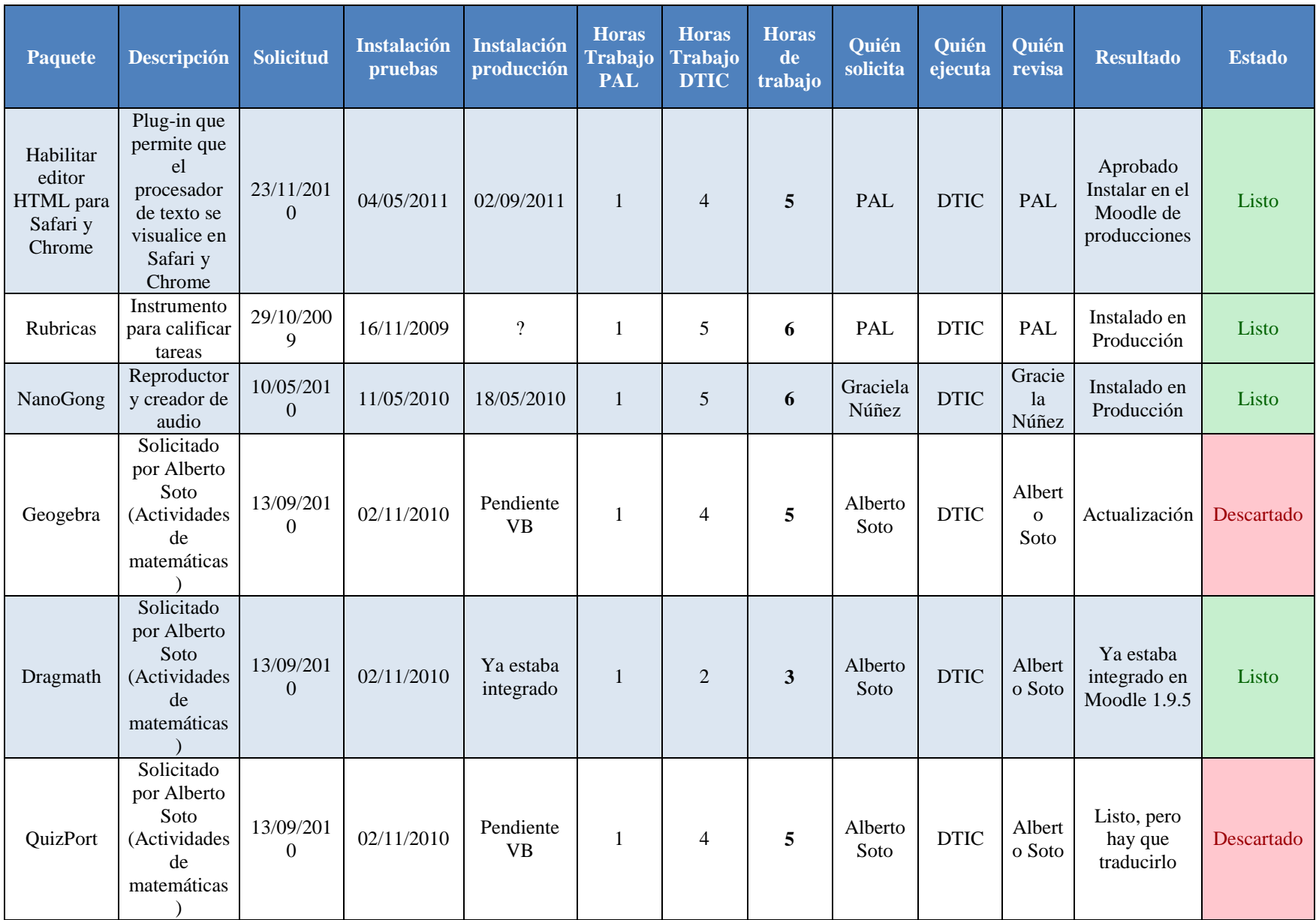

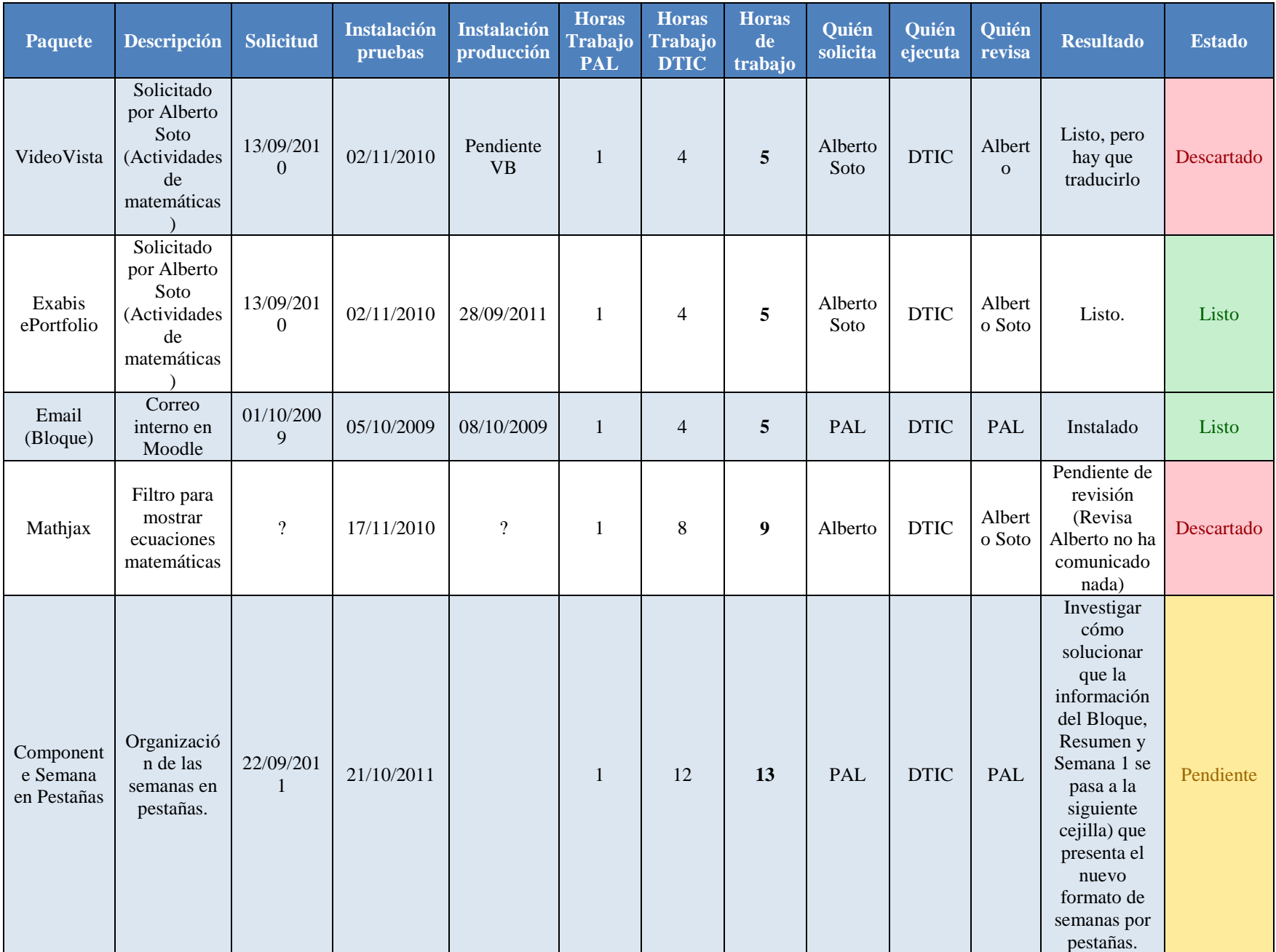

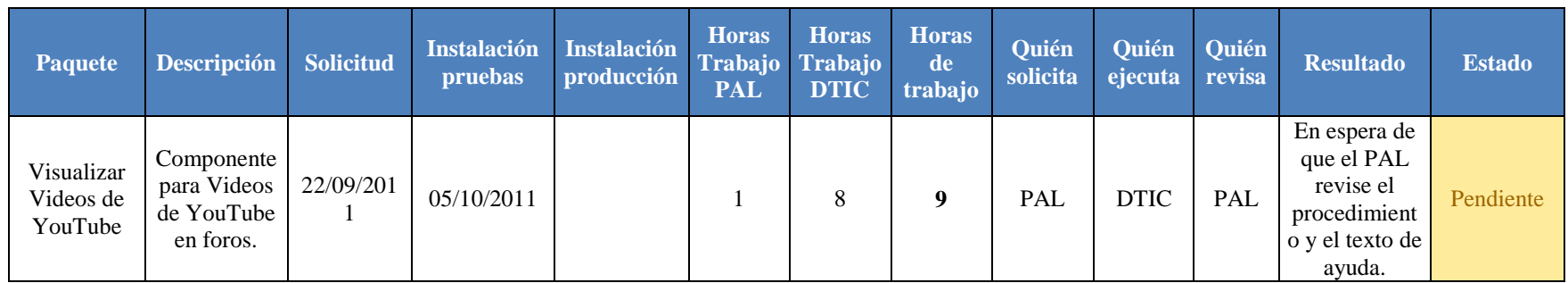

# *A.5.2 Desarrollo en Moodle*

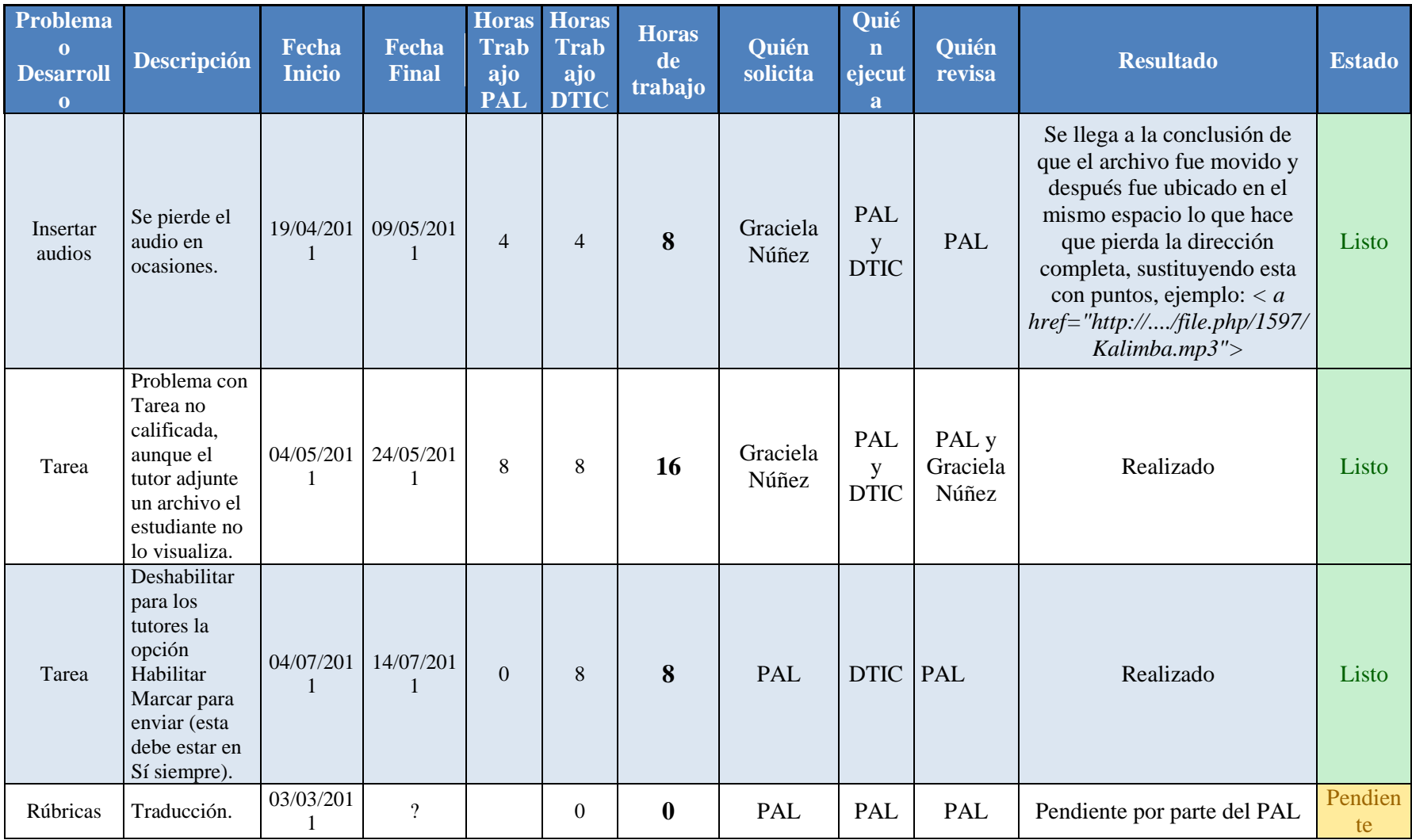

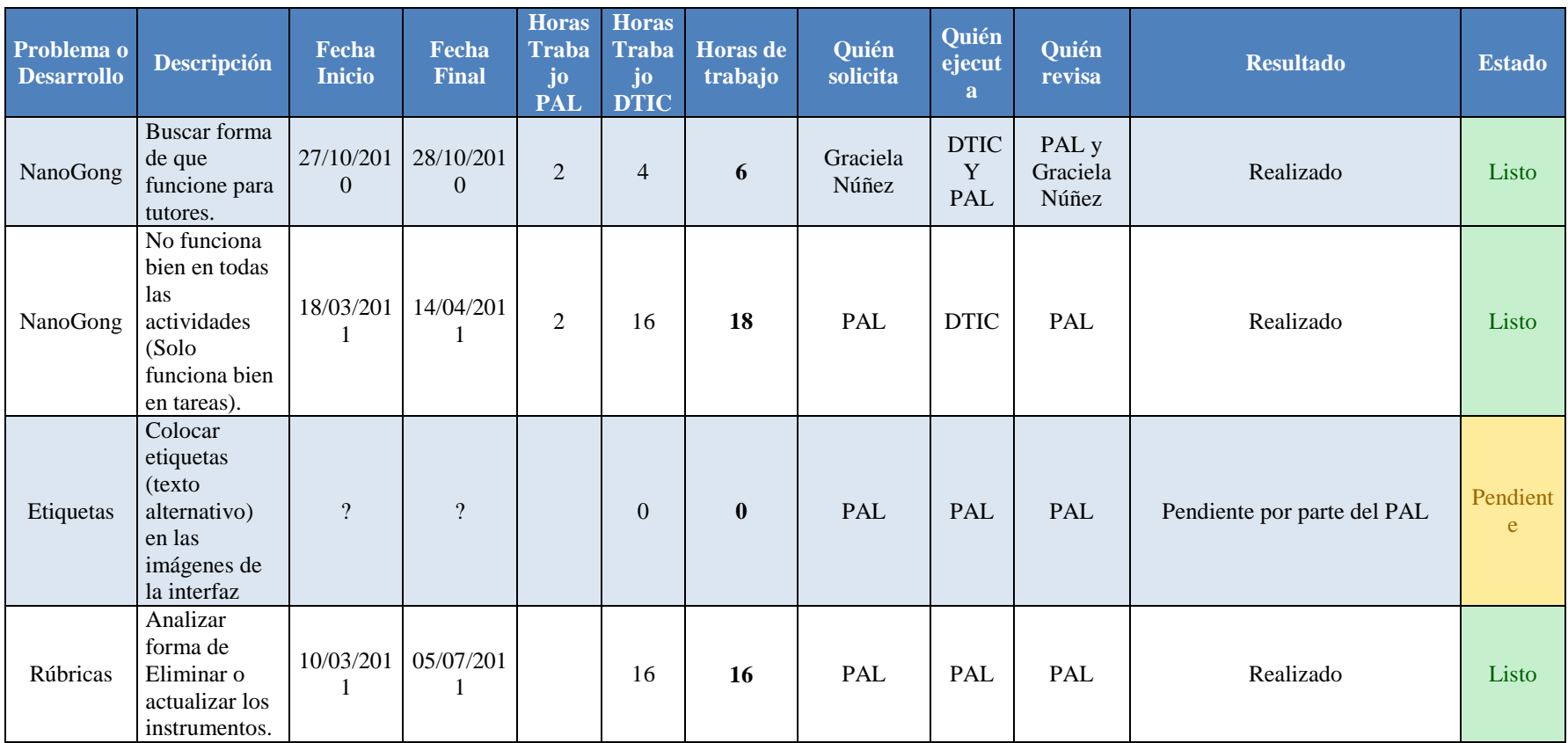

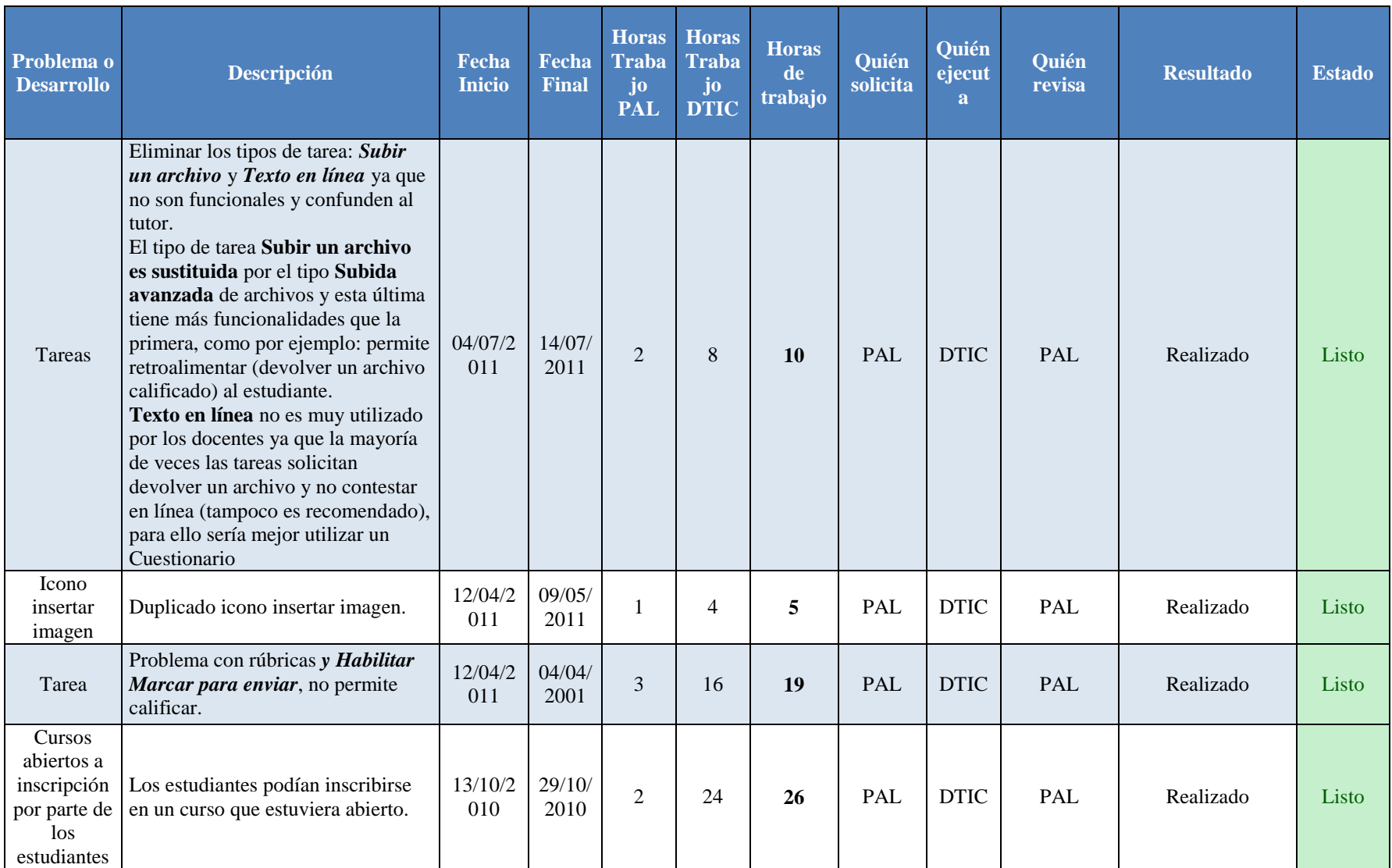

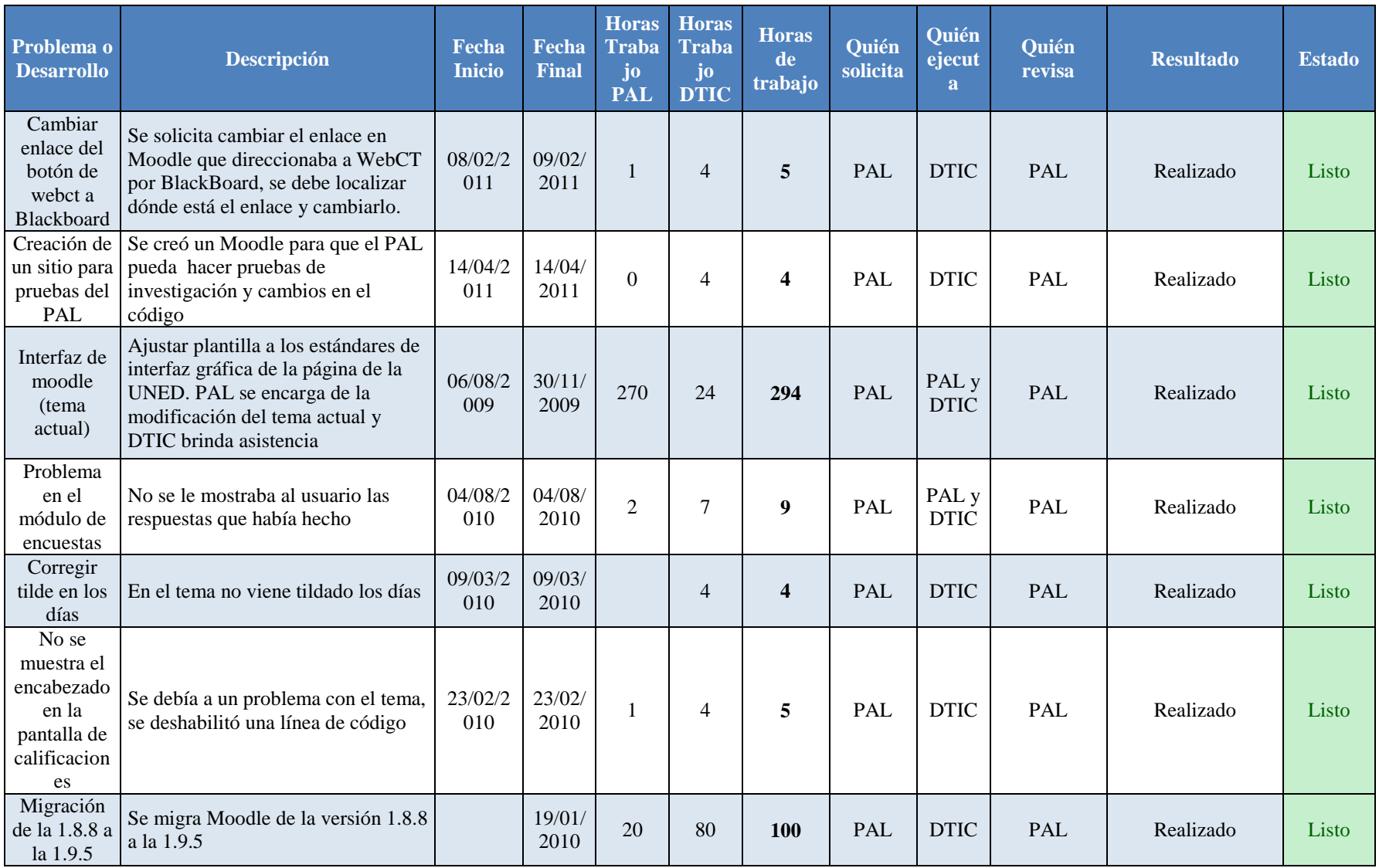

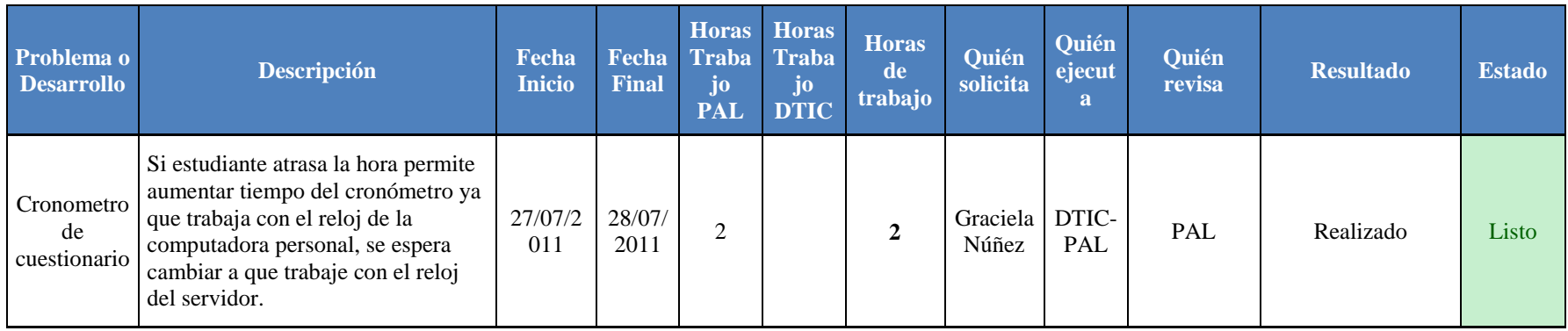

### *A.5.3 Desarrollo en Moodle*

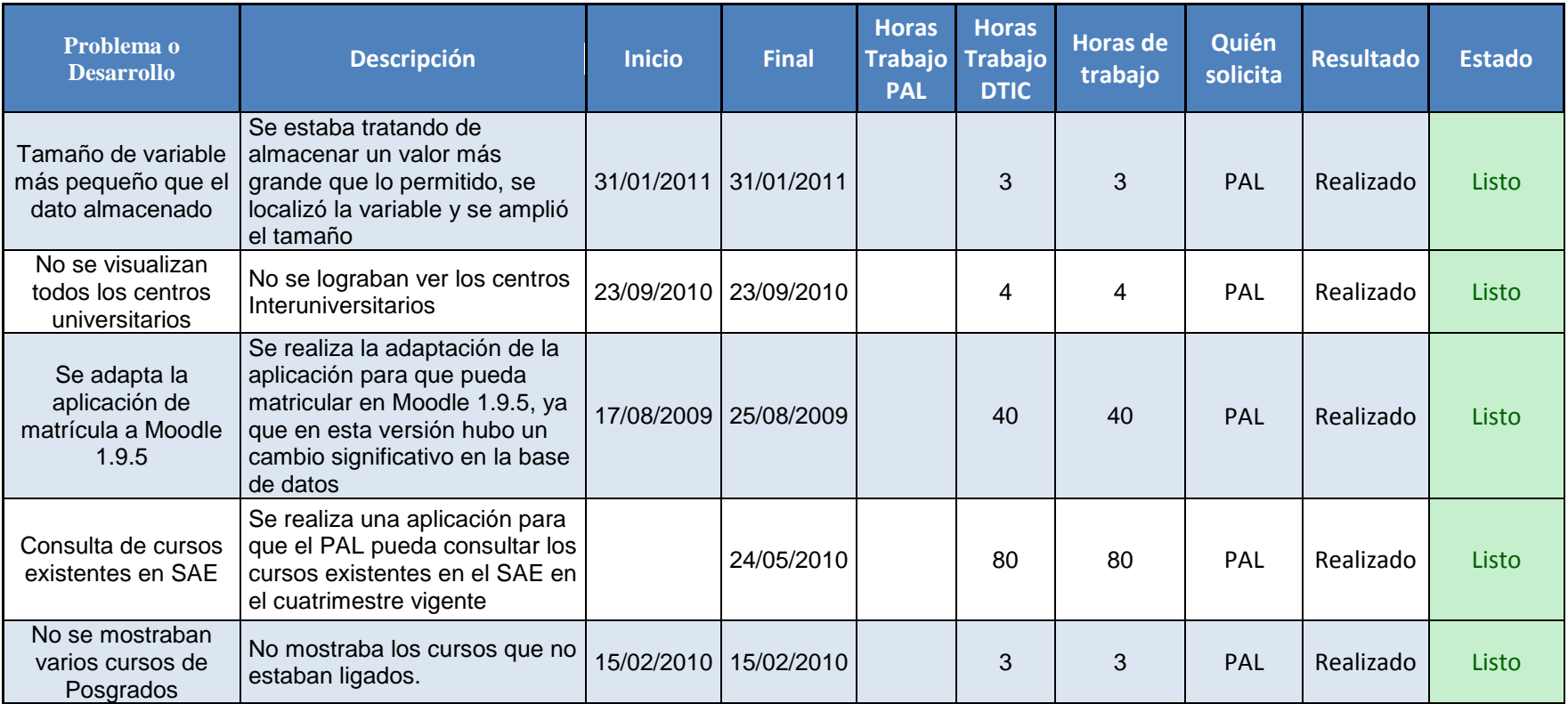

## **a.6 Capacitaciones para los funcionarios del PAL**

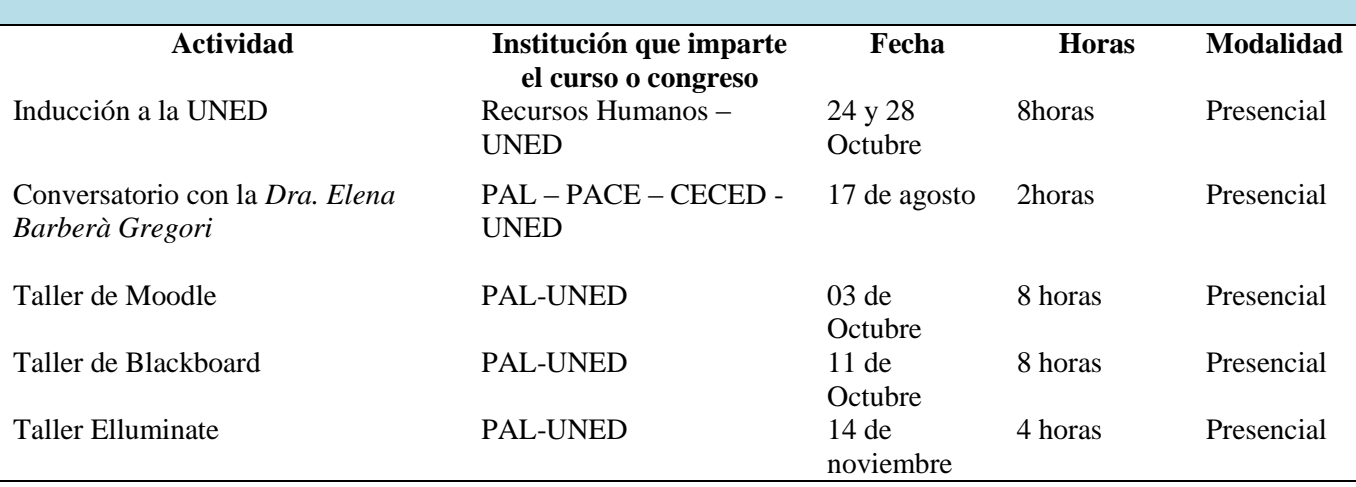

#### **Susana Morera Agüero, Asistente de Servicios Universitarios**

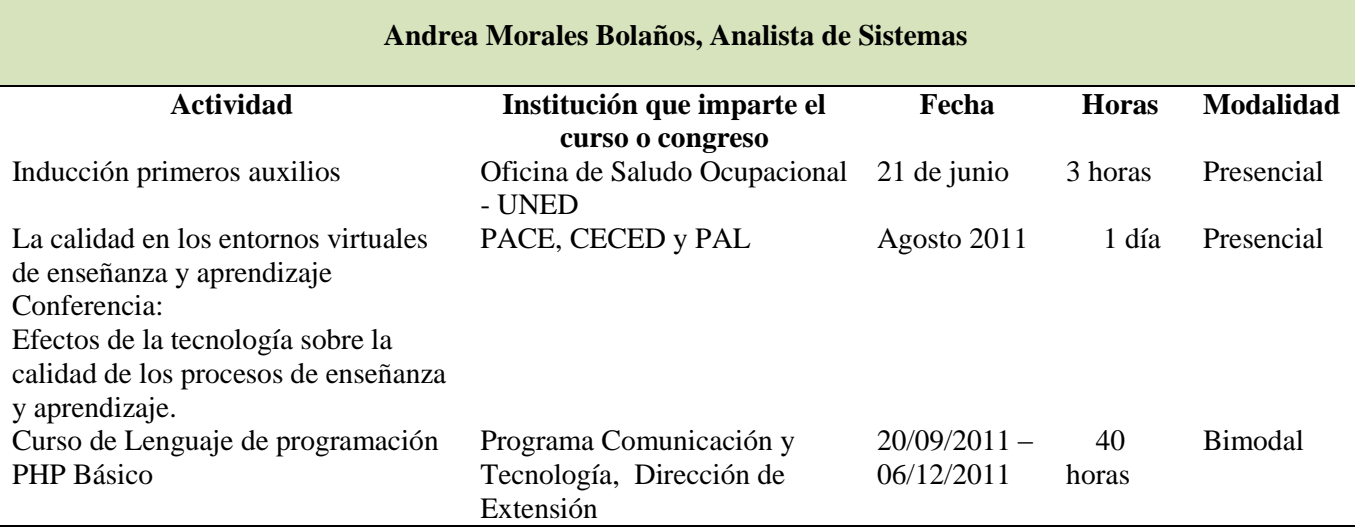

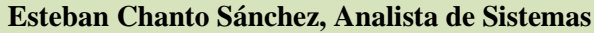

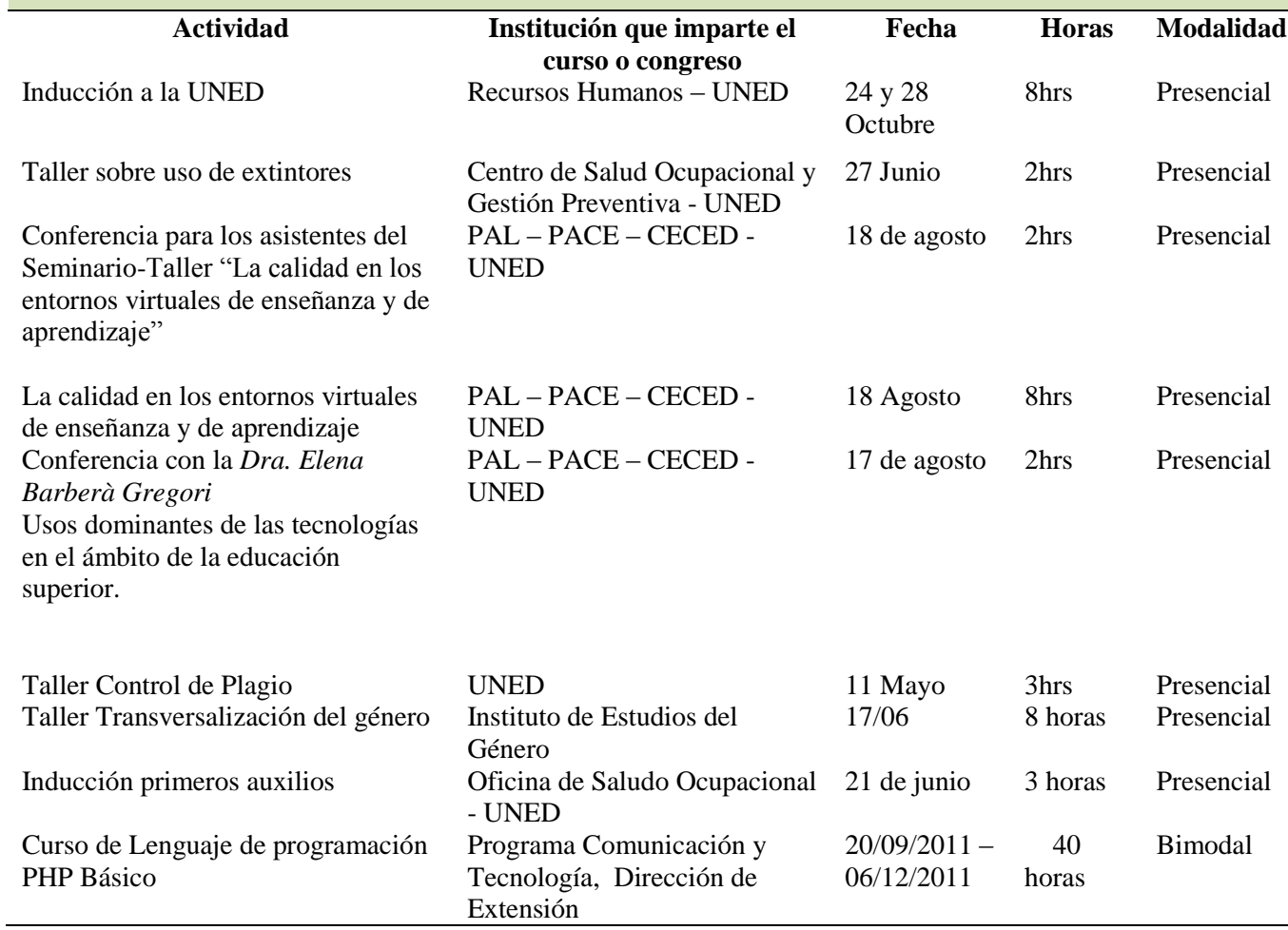

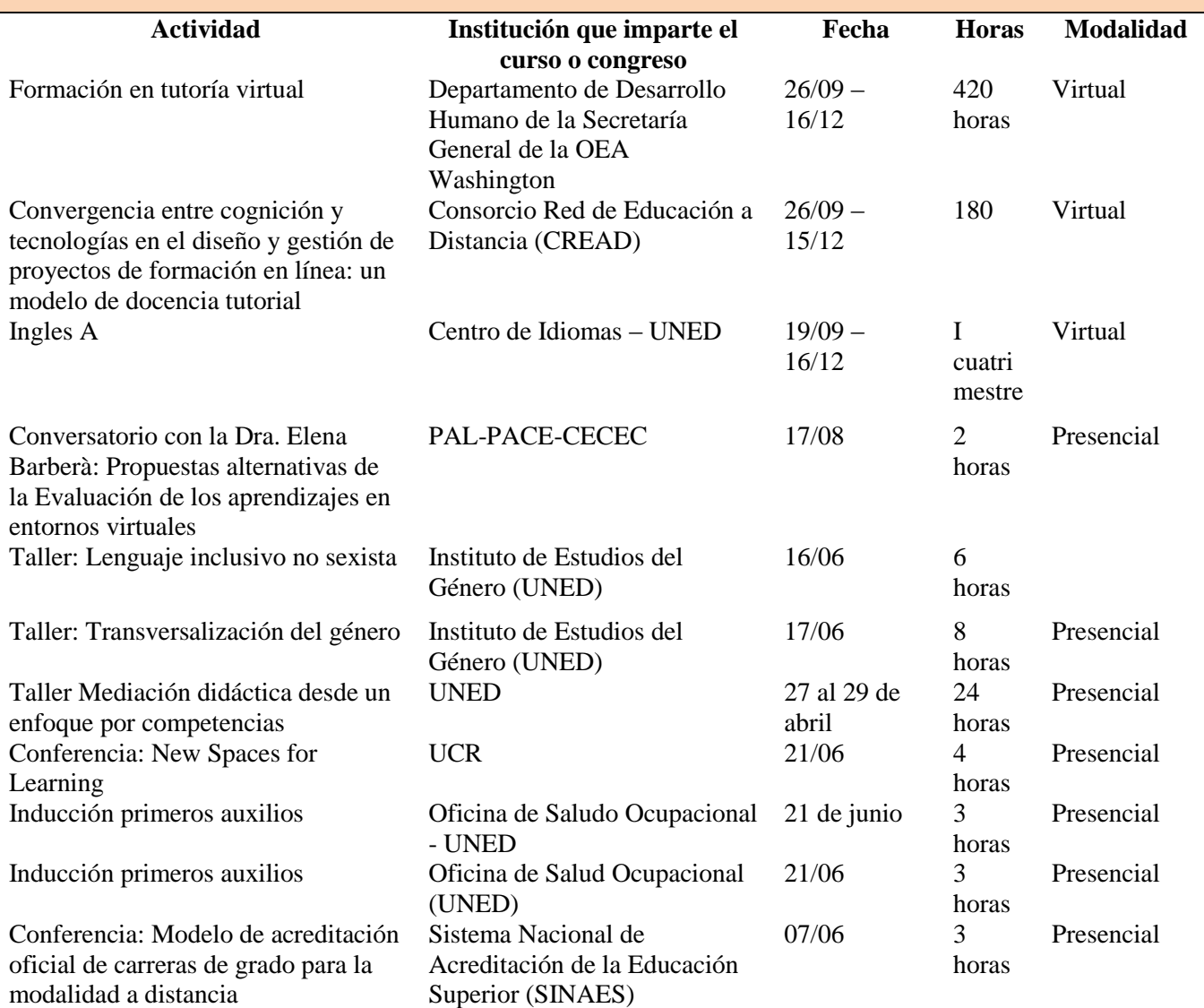

## **Francisco Mora Vicarioli, Productor Académico**

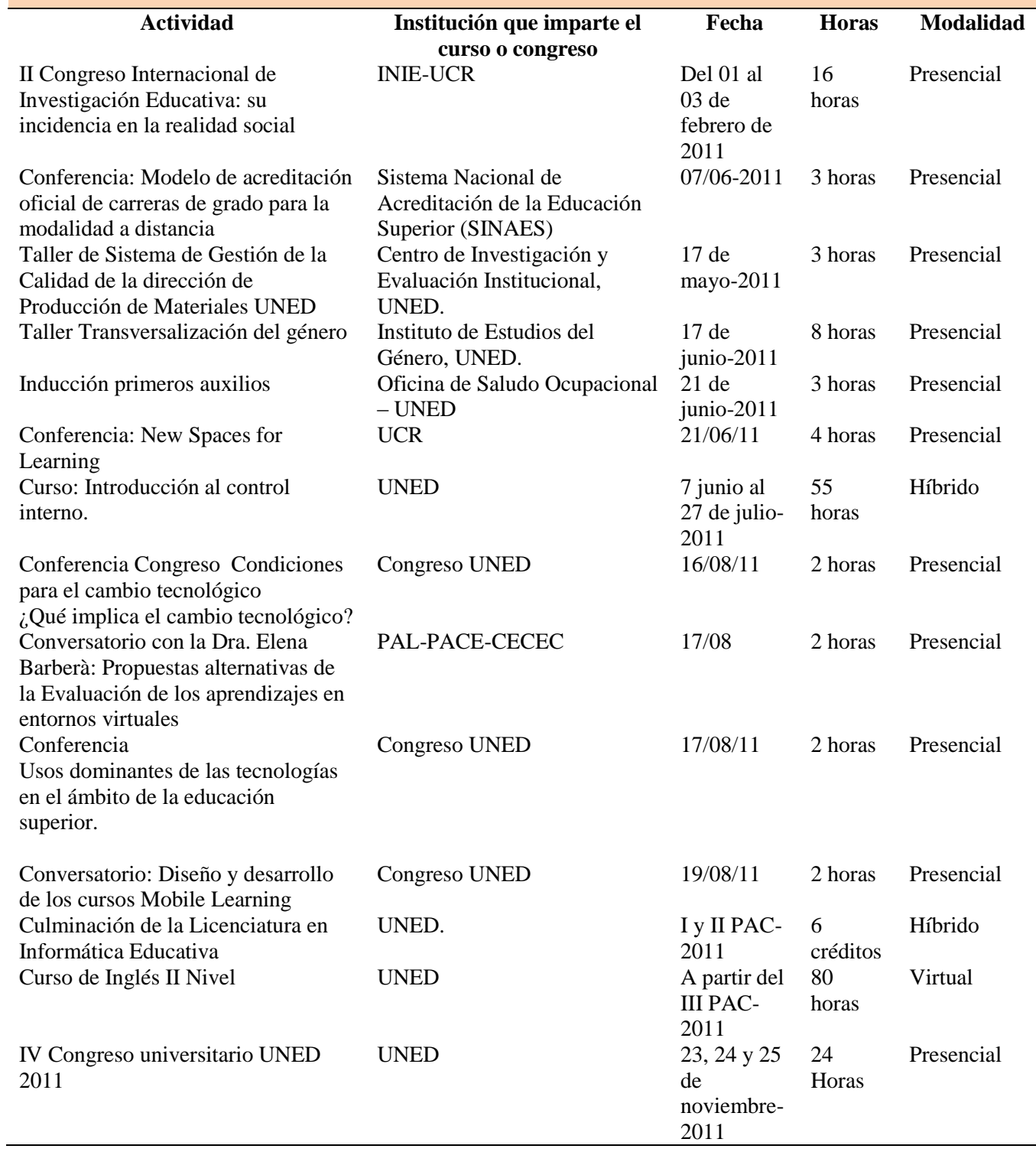

# **Yeudrin Durán Gutiérrez, Productora Académica**

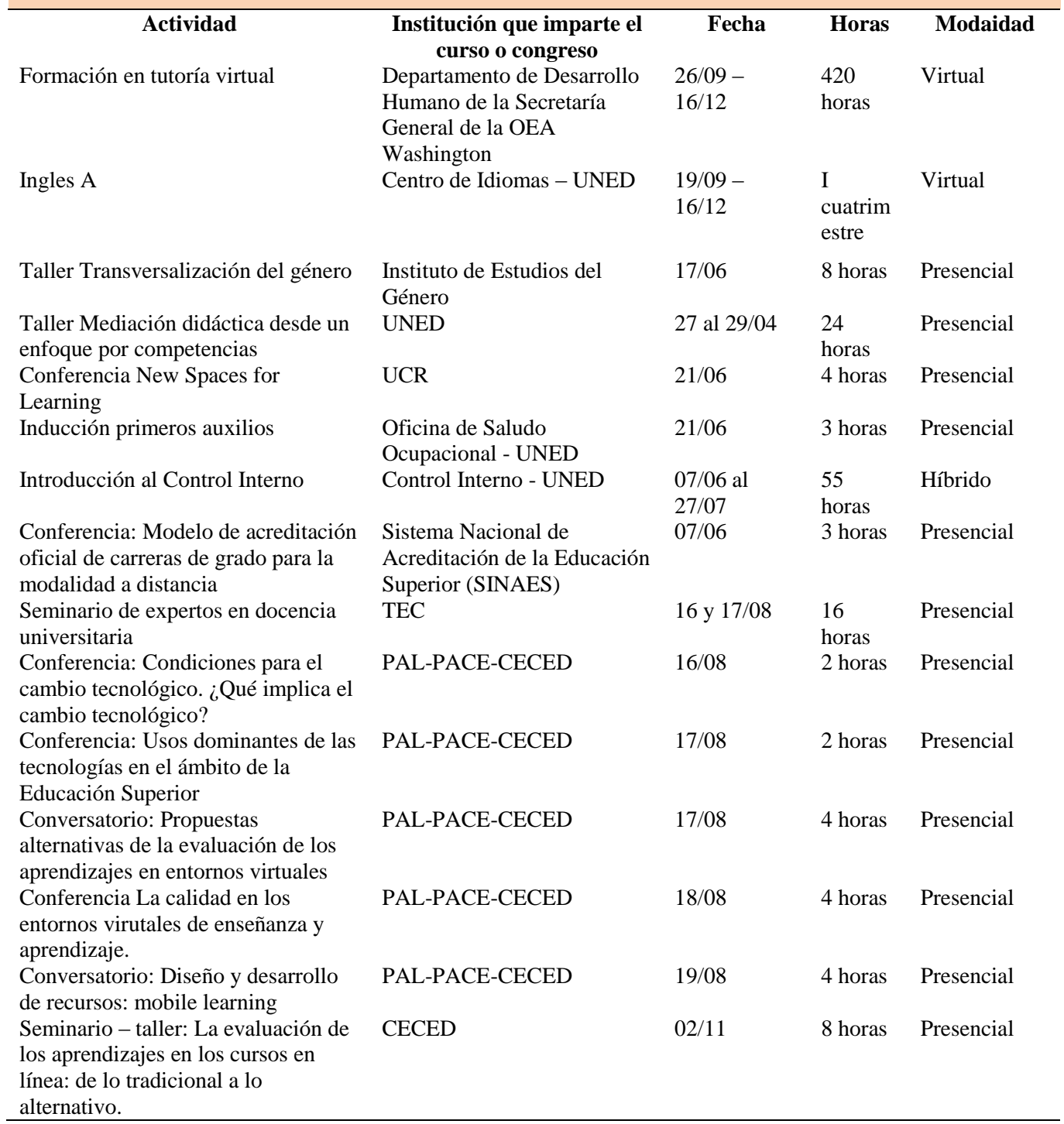

# **Cinthya Valerio Álvarez, Productora Académica**

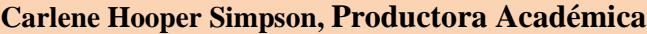

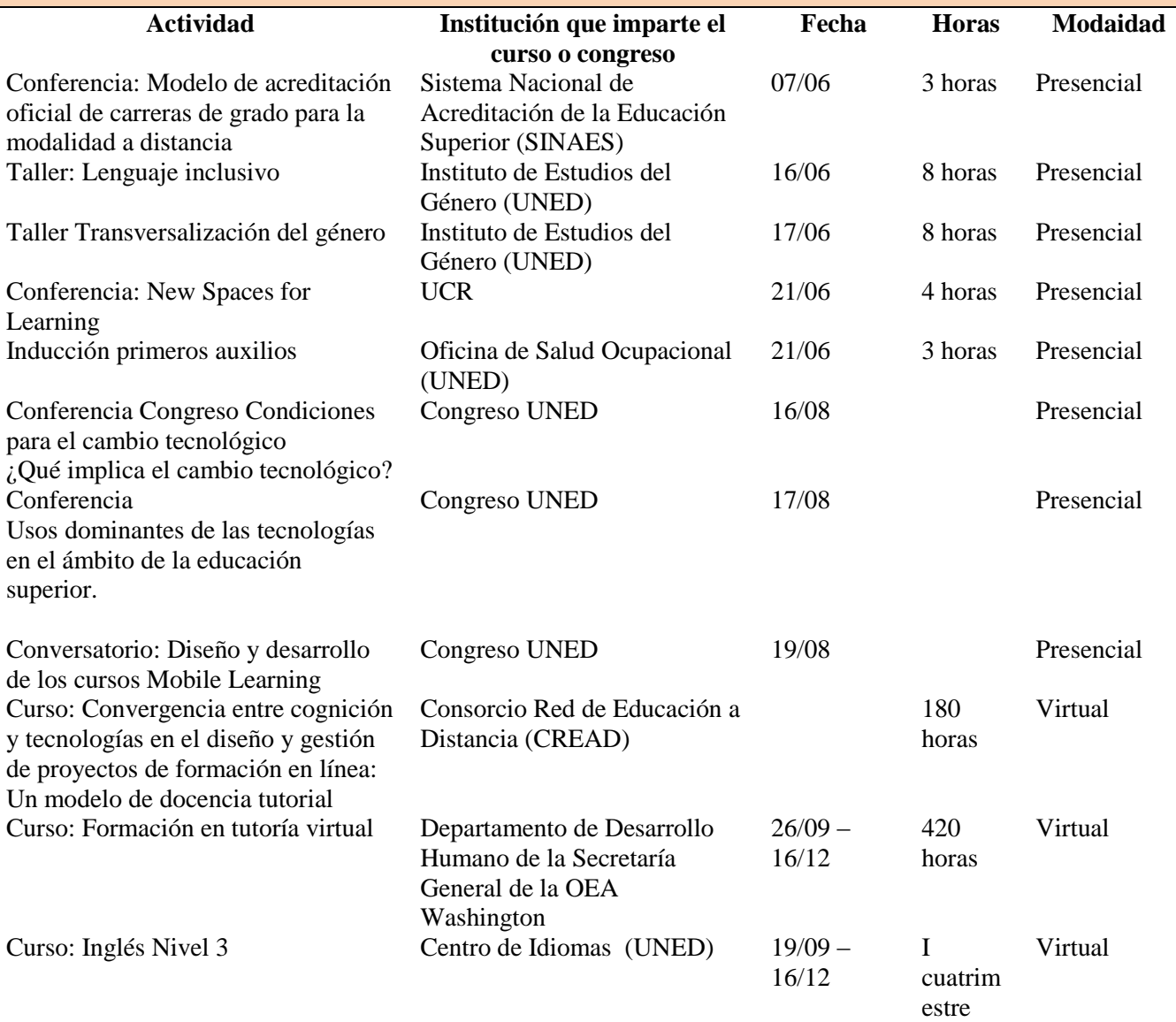

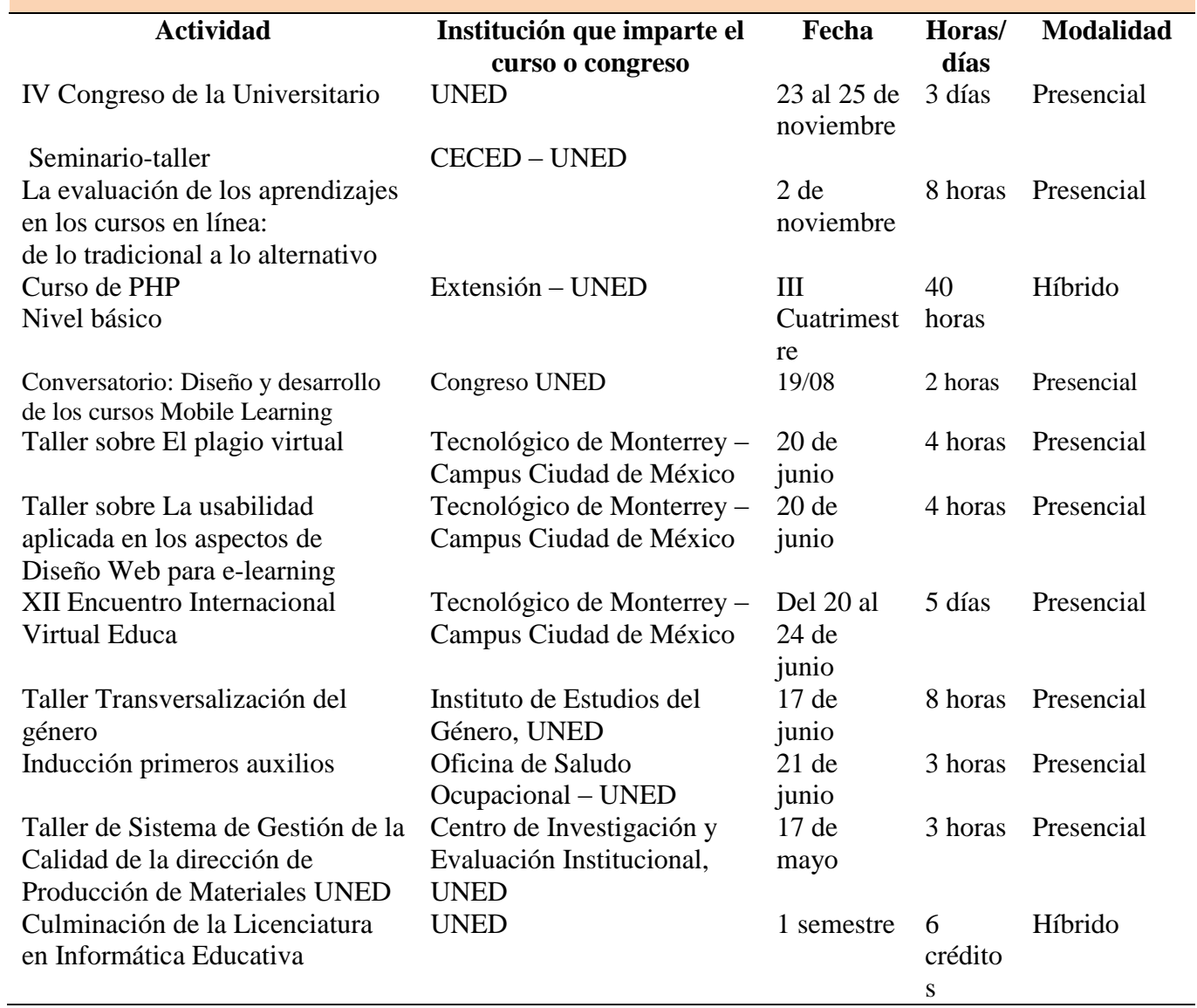

# **Yahaira Gamboa Villalobos, Productora Académica**

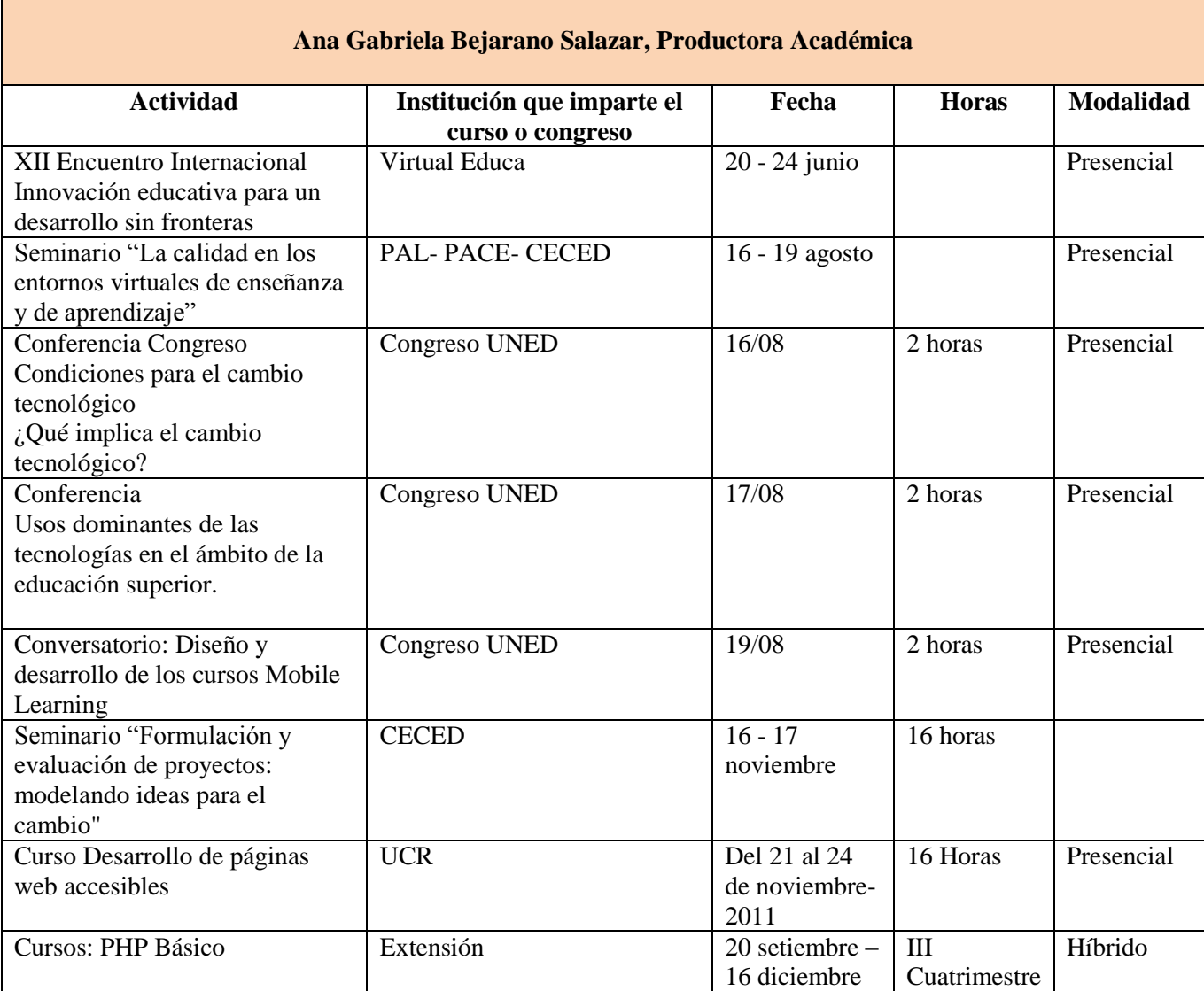

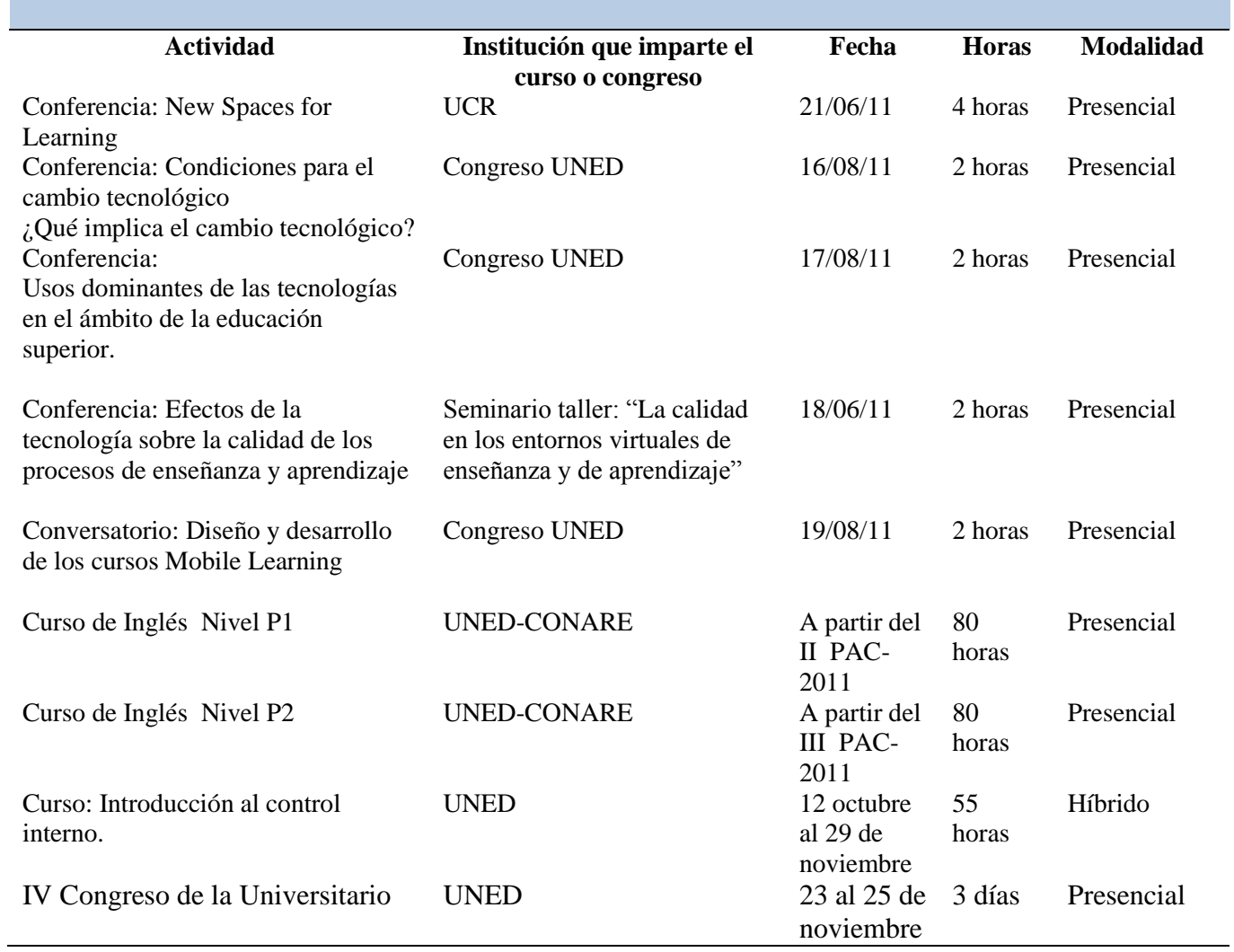

### **Ileana Salas Campos, Coordinadora**

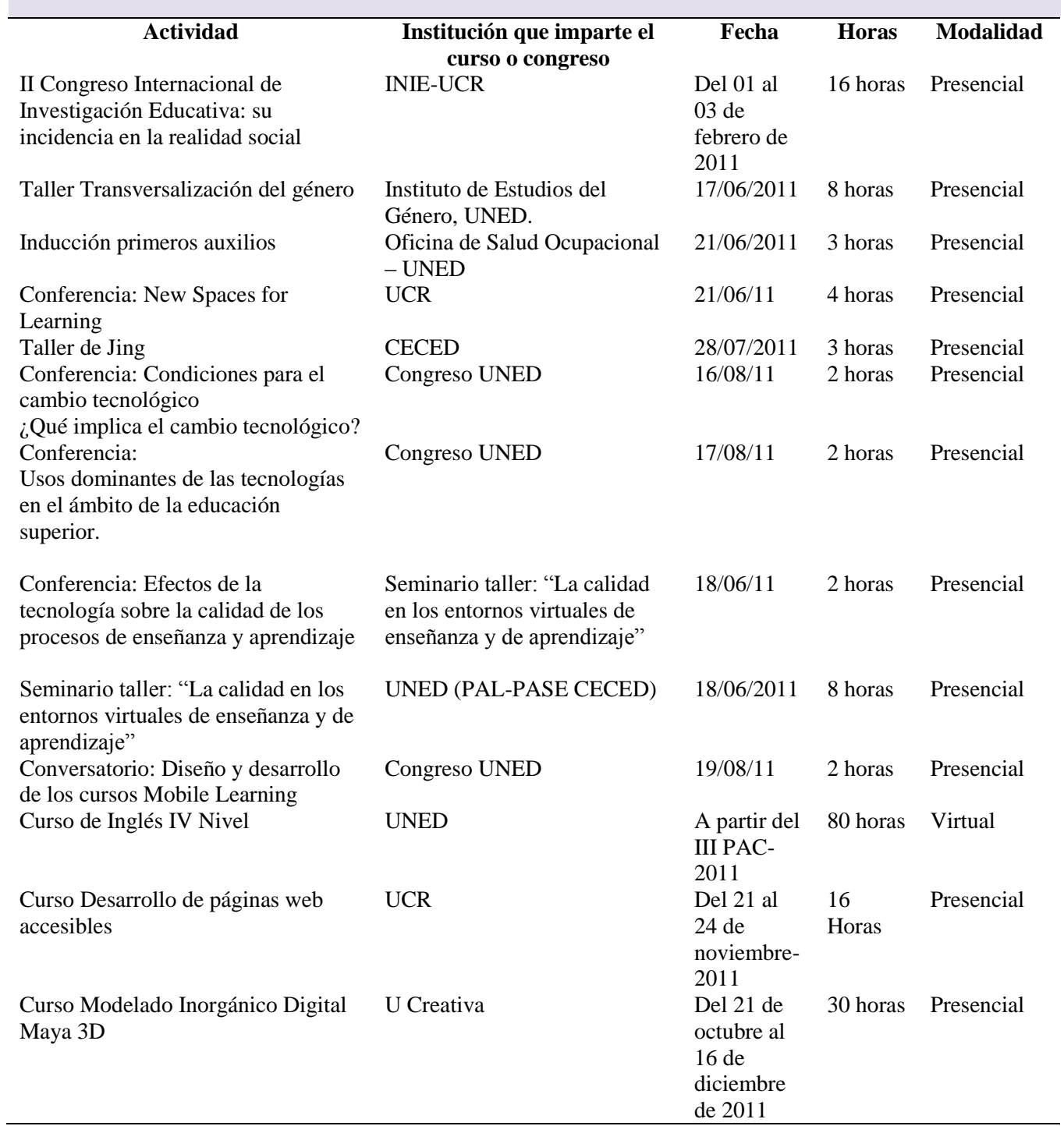

## **Alejandra Castro Granados, Diseñadora Gráfica**

#### *b. Actividades en proceso*

Las actividades que están en proceso son las que involucran:

- 1. Asesorías del año 2012 que ya dieron inicio.
- 2. La planificación de nuevas líneas de producción de materiales: objetos de aprendizaje y módulos de contenido SCORM.
- 3. La conclusión de un Taller el 3 de diciembre de Objetos de Aprendizaje.
- 4. La sistematización de procesos para Control Interno

### *c. Limitaciones concretas enfrentadas durante este período*

- 1. Espacio físico.
- 2. Conectividad y conexión eléctrica.
- 3. Alta demanda de capacitaciones que debe ser atendida con un personal con múltiples funciones.

#### *d. Alternativas concretas de solución para las limitaciones propuestas*

- 1. Revisión de las instalaciones eléctricas y de conexión a Internet del PAL.
- 2. Analizar las funciones y responsabilidades del PAL como instancia de producción.